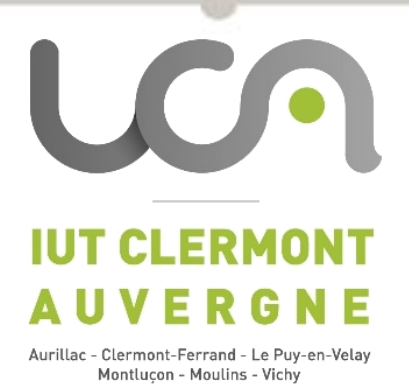

# *Les ponts thermiques Enjeux en RE2020 et en rénovation*

**Mercredi 31 mai 2023 Pierre HORMIERE**

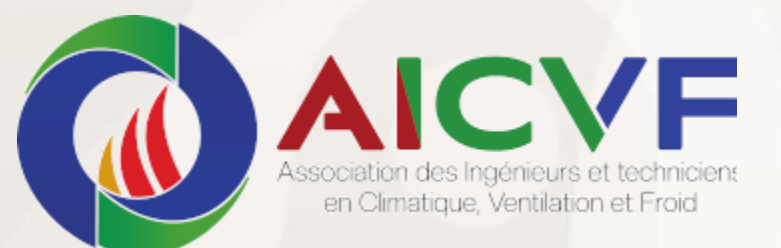

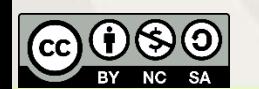

### *1* **Les ponts thermiques, sujet méconnu**

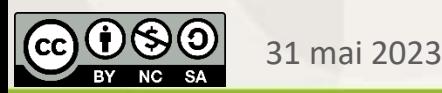

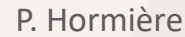

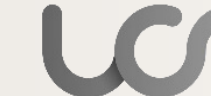

# *Qu'est-ce qu'un pont thermique ?*

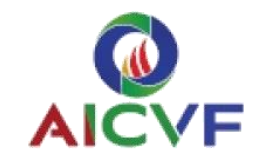

### ▪ **Définition**

- Une zone de l'enveloppe où la résistance thermique est plus faible ;
- Une rupture ou discontinuité dans l'isolation,
- aux jonctions entre paroi ou au sein des parois elles-mêmes ;
- Une zone de l'enveloppe plus froide.

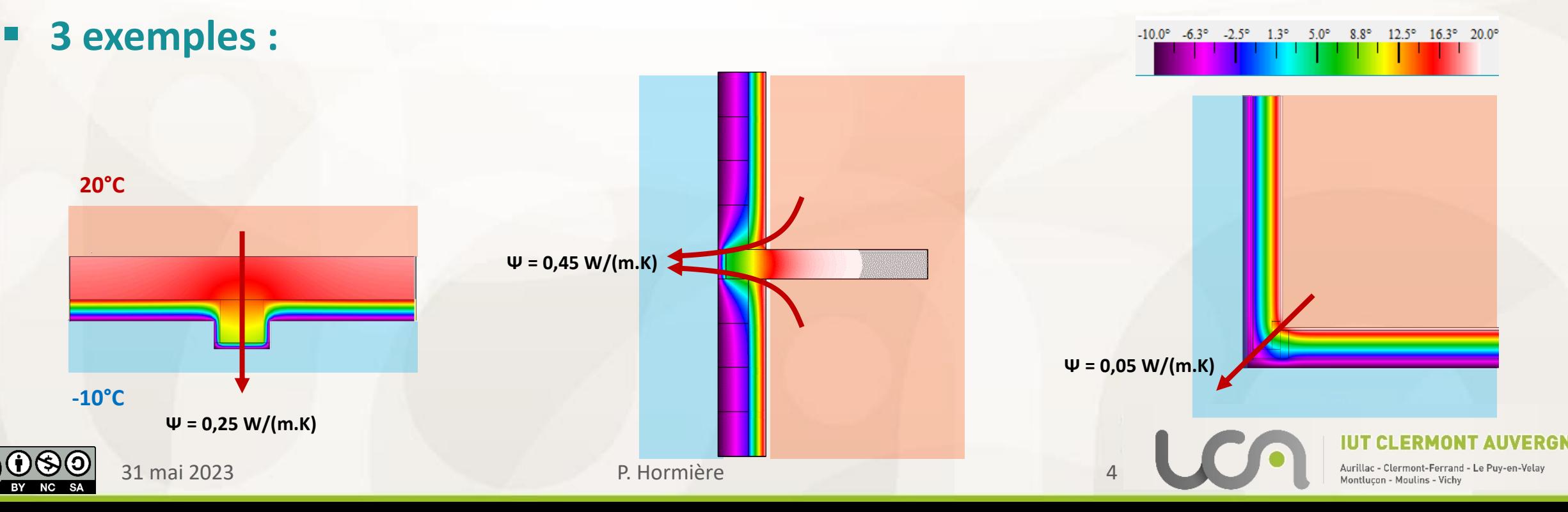

# *Les différents types de ponts thermiques*

- **Les ponts thermiques linéaires :**
	- A la liaison de deux parois ou lorsque l'isolant est interrompu linéairement
	- Coef. de transmission linéique : **ψ [W/(m.K)]**
- **Les ponts thermiques ponctuels :** 
	- Lors de l'interruption ponctuelle de l'isolation
	- Coef. de transmission ponctuel : **χ [W/K]**

### **Les ponts thermiques structurels :**

- Linéaires ou ponctuels (ossature bois, fixations, etc.).
- Ils sont répartis selon une trame
- Ils sont alors pris en compte dans le coef. Up  $[W/(m^2.K)]$

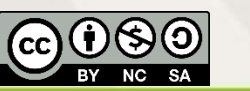

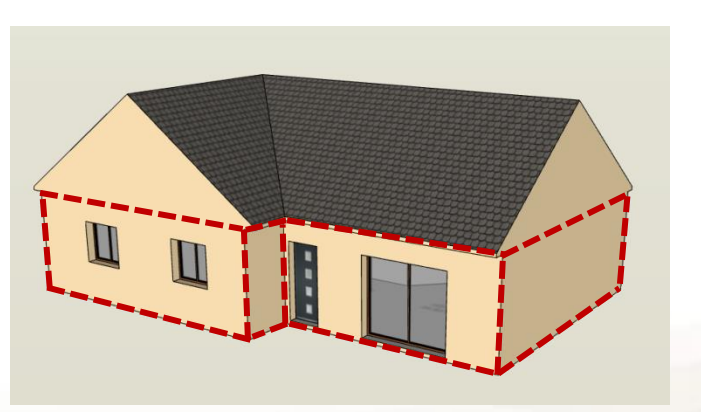

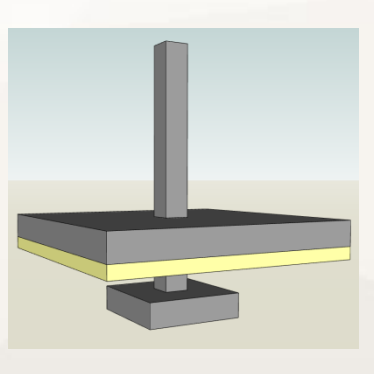

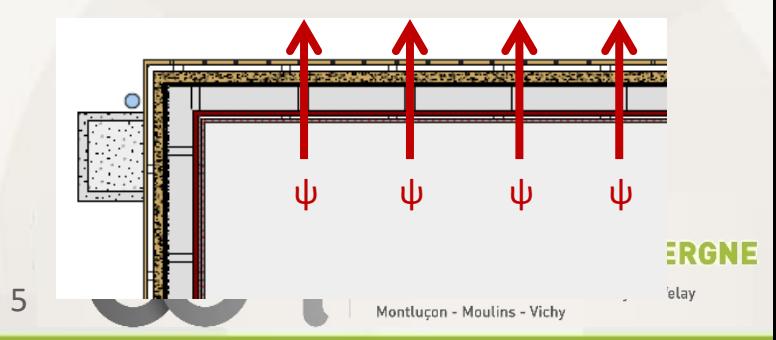

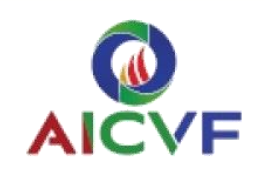

### *Où les trouver ?*

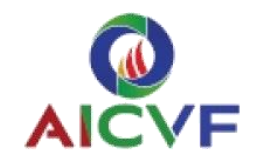

### ▪ **Les repérer :**

- Liaisons horizontales et verticales
- Menuiseries
- Ossatures
- Refend, renfort structurel

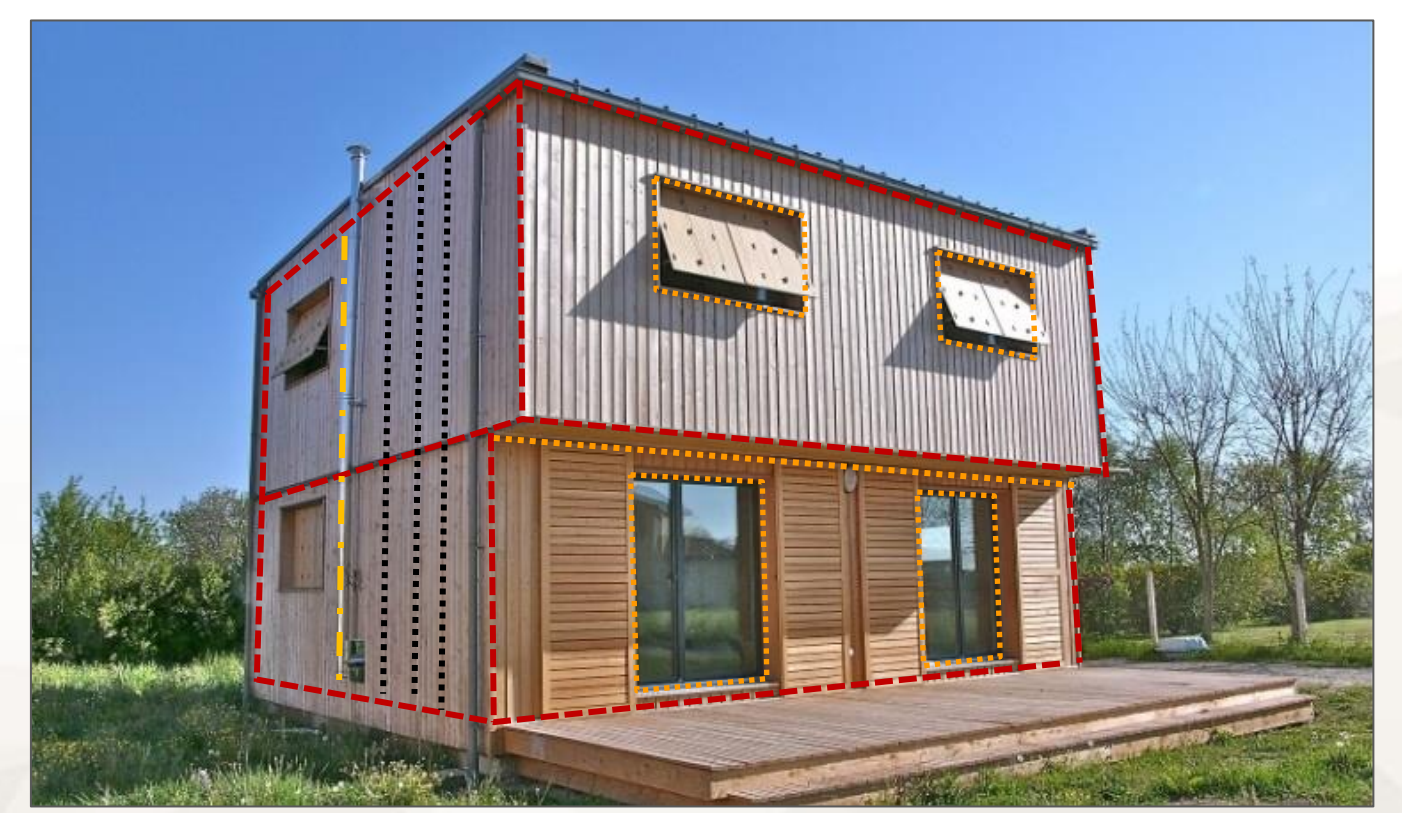

*Maison individuelle (63) Architecte : F. Ribeiro*

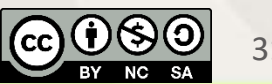

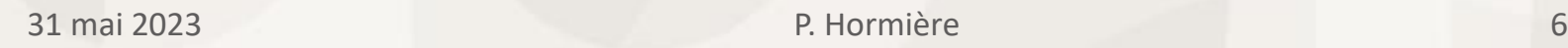

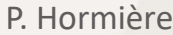

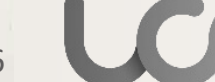

# *Qu'est-ce qu'un pont thermique ? (bis)*

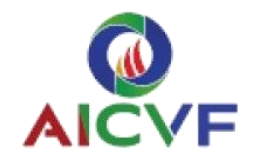

### ▪ **Une correction mathématique**

- Par rapport à un modèle de calcul monodimensionnel,
- Dans lequel les isothermes sont parallèles.

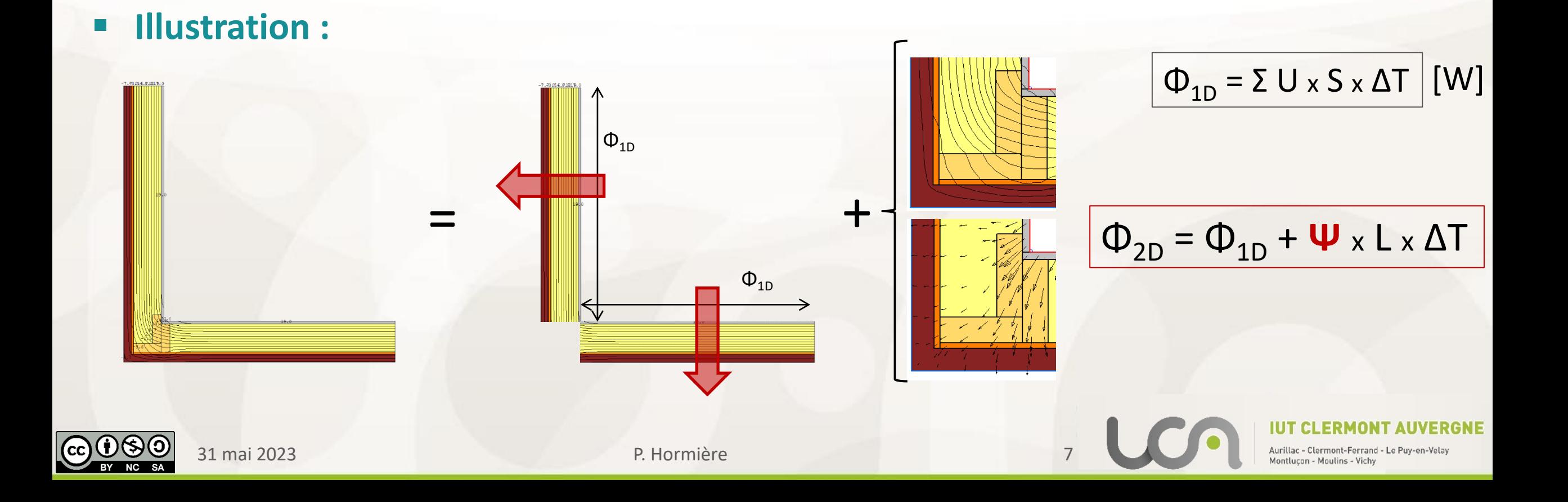

# *Parois… quelle surface considérer ?*

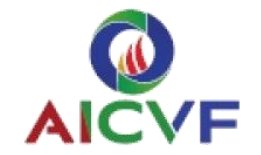

### **Convention(s) de dimension**

- Réglementation française → dimensions intérieures : Liaisons négligées.
- Allemagne, Suisse, Belgique → dimensions extérieures : Liaisons comptées deux fois.

### **Correction nécessaire pour obtenir le bilan réel**

- Selon les dimensions intérieures ou extérieure
- Correction positive ou négative !

■ **Illustration :**  
\n
$$
\Phi_{2D} = 0.17 \times 2 + 0.05 = 0.39
$$
  
\n $\Phi_{2D} = 0.17 \times 2.42 - 0.02 = 0.39$  m. °C

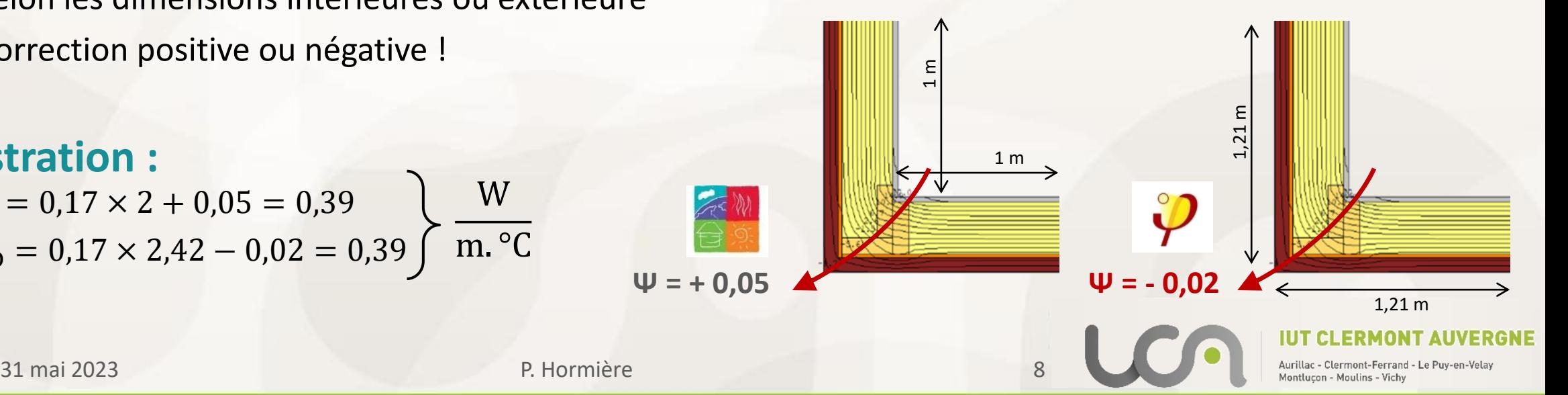

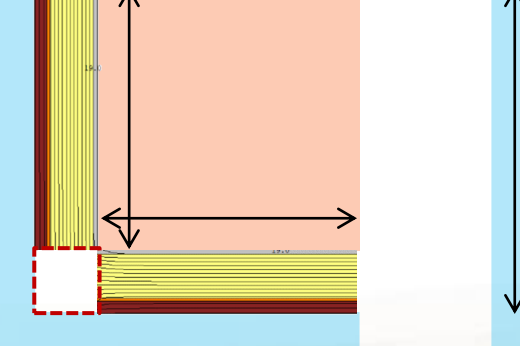

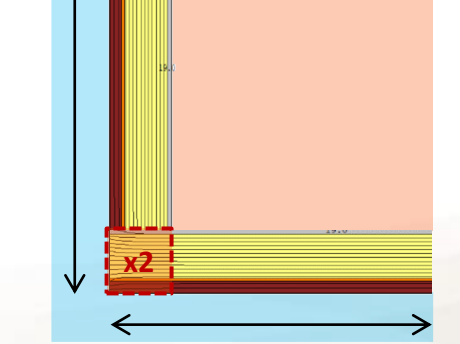

# *Considérations complémentaires*

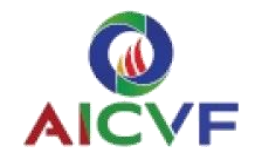

### ■ **Ponts thermiques négatifs...**

- Saisie de l'enveloppe aux dimensions extérieures : majoration des pertes de chaleur
- Saisie des ponts thermiques en APD : le bilan thermique s'améliore !

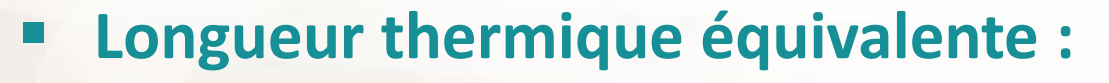

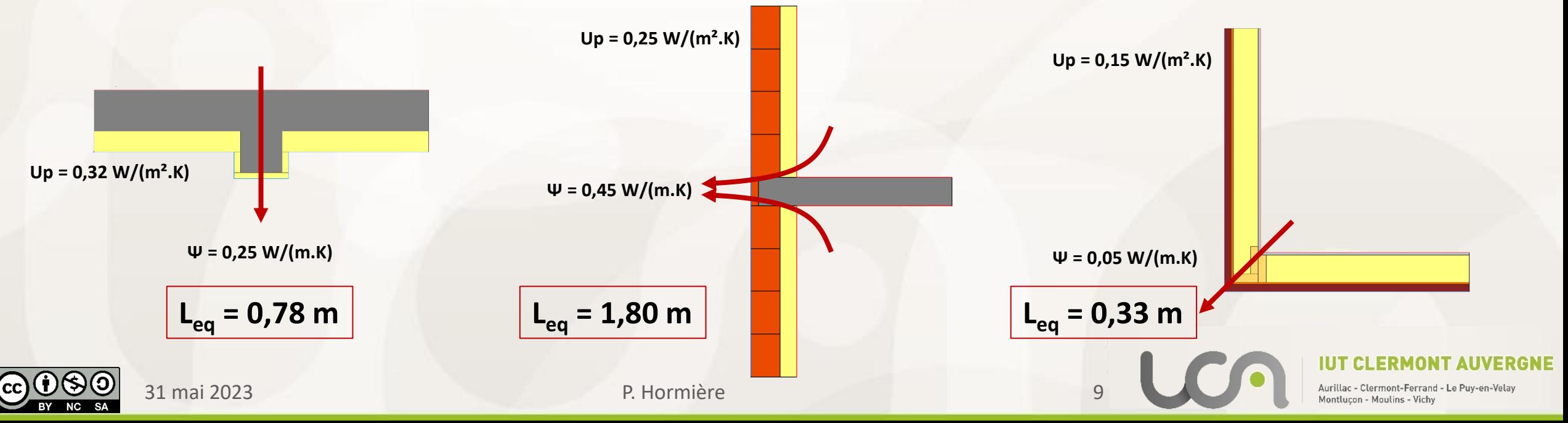

# *2* **Enjeux en RE2020 et en rénovation**

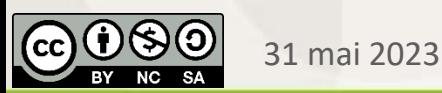

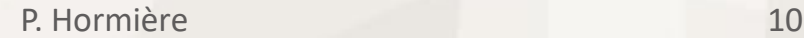

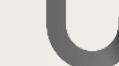

# *Réglementation thermique*

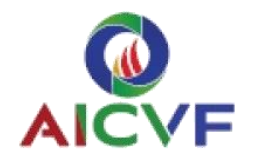

- **Exigences en RE 2020** *(Arrêté du 4 août 2021 – Art. 22)*
	- Ratio de transmission linéique moyen des ponts thermiques :

$$
Ratio_{\psi} = \frac{\sum \psi \cdot L}{S_{Ref}} \quad \leq 0.33 \text{ W/(m}^2_{ref} \text{ K)}
$$

▪ Garde-fou pour le pont thermique moyen de plancher intermédiaire :

$$
\psi_9 = \frac{\sum \psi \cdot L}{\sum L} \quad \leq 0.6 \; W/(m.K)
$$

▪ Les ponts th. < 0,03 W/(m.K) peuvent être négligés – hors ponts th. Intégrés. *(Th Bât § 1.3.4)*

### **Recommandation en construction passive**

- **E** Les ponts thermiques doivent être négligeables :  $\psi$   $\leq$  0,01 W/(m.K)
- **Enc**iencie Selon les dimensions extérieures

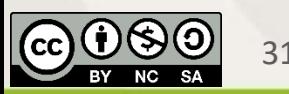

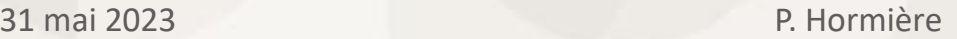

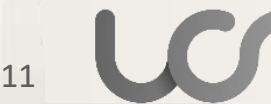

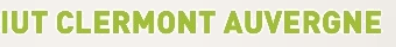

# *Une importance grandissante*

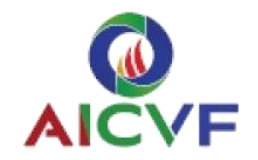

### ▪ **Augmentation de leur importance relative**

■ Avec l'amélioration des performances des parois

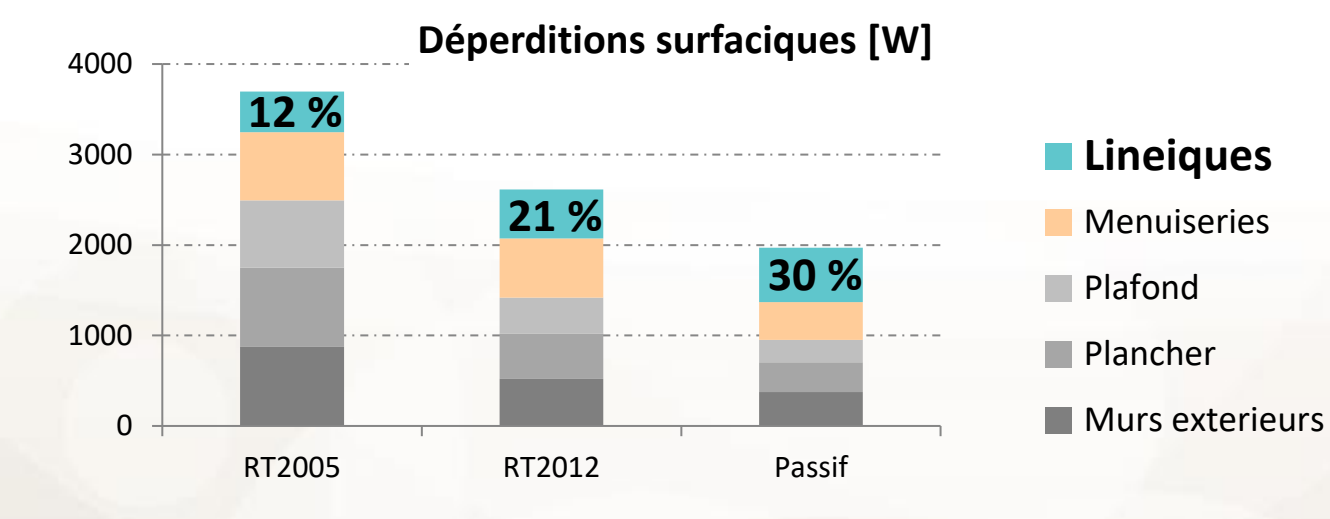

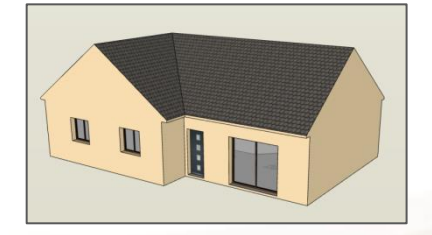

■ Part des ponts thermiques : étude Nobatek

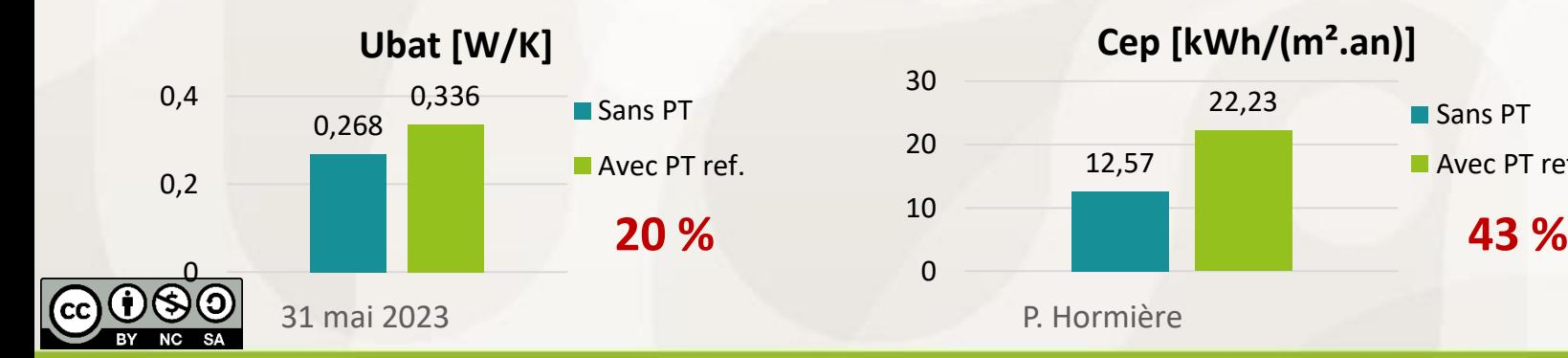

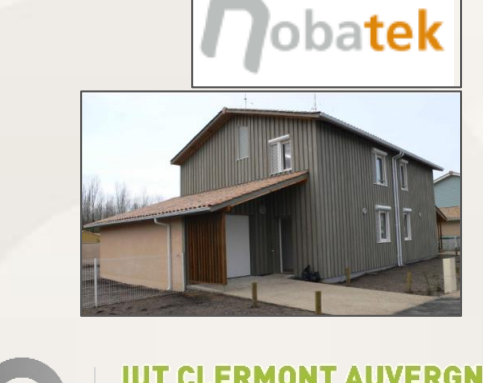

12

Sans PT

**Avec PT ref.** 

### *Une importance grandissante*

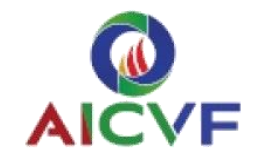

- **Augmentation avec la performance de l'isolant**
	- Effet « tunnel »
- **Illustration :**
	- Mur brique 20 cm + laine de verre 12 cm

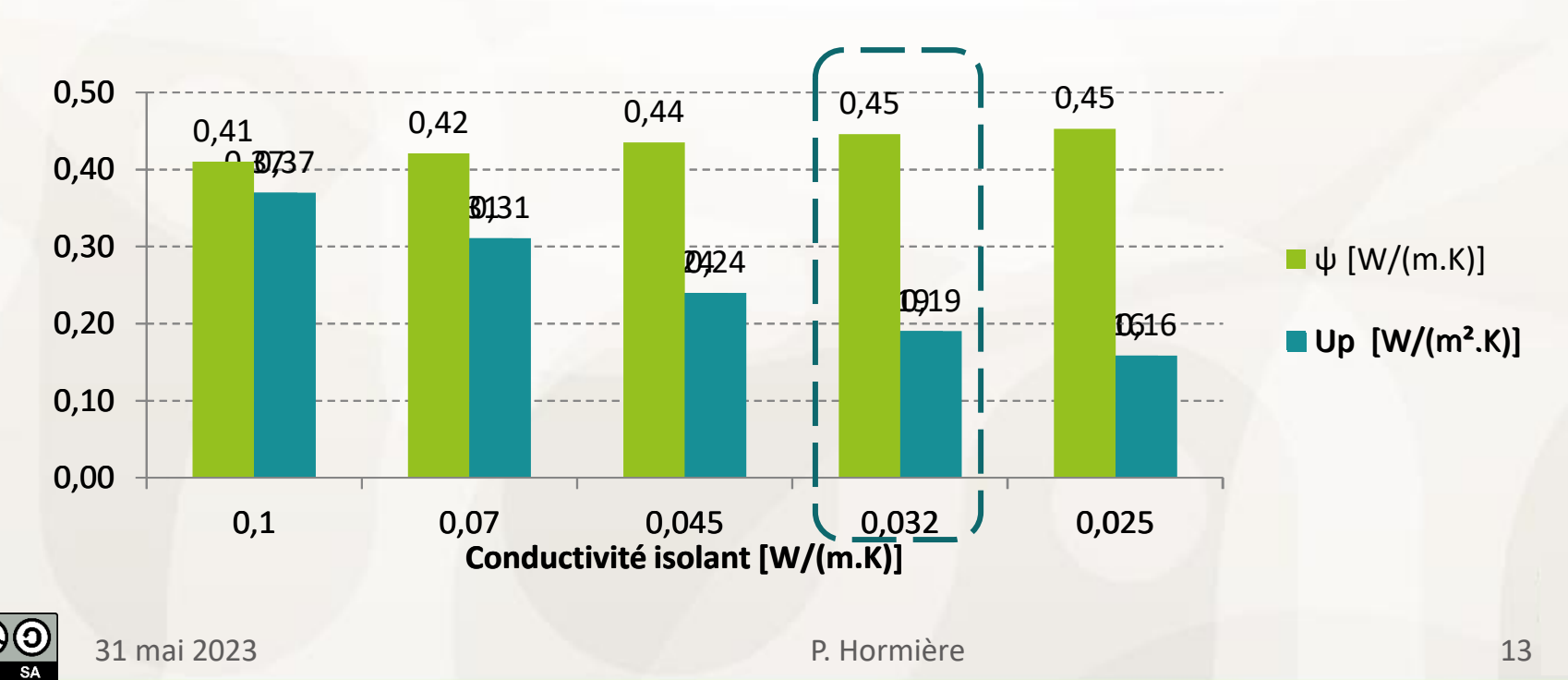

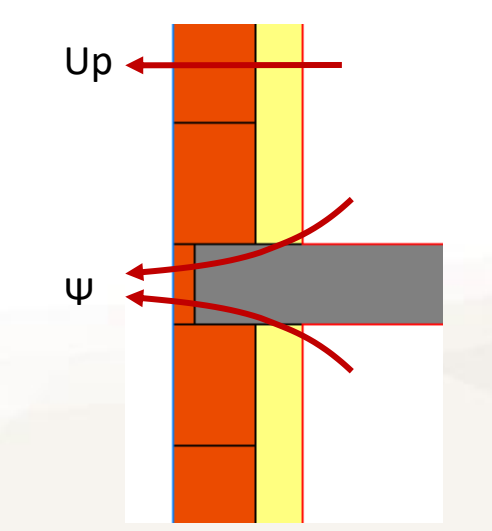

**Pour λ = 0,032 W/(m.K) :**  Le pont thermique correspond à 2,3 m de paroi

# *Pathologies liées aux ponts thermiques*

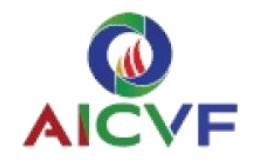

### Abaissement local de la température

- La température est localement plus faible : Risque de condensation en surface ou dans les matériaux
- Impact sur le bâti : Dégâts structurels (corrosion, bois, biosourcés…) Dégradation des isolants (performance, tassement…)
- Impact sur la santé : Développement de moisissures, champignons

**Problématique conjointe avec migration de vapeur et étanchéité à l'air** 

### **Expression du risque de condensation :**

- Plus f est bas, plus le risque de condensation est élevé
- **E** Recommandation :  $f > 0.7$

$$
f_{\text{Rsi}} = \frac{T_{\text{si}} - T_{\text{e}}}{T_{\text{i}} - T_{\text{e}}} \quad \text{[-]}
$$

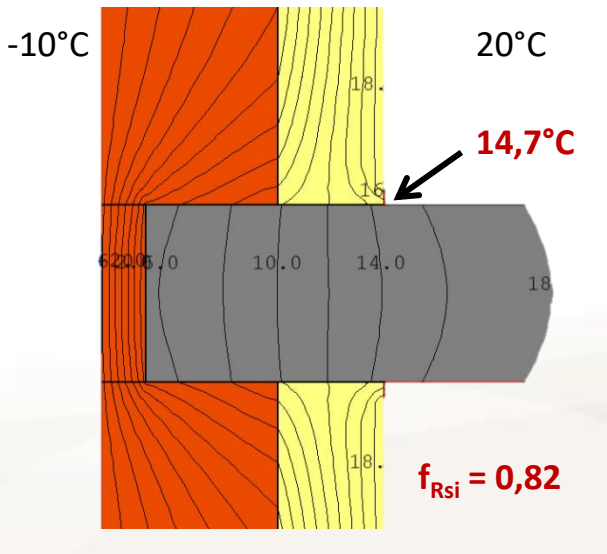

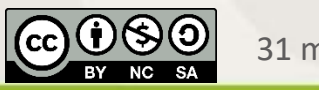

31 mai 2023 P. Hormière

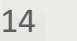

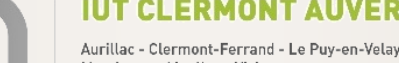

## *Construire sans ponts thermiques*

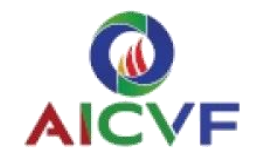

### ▪ **Assurer la continuité de l'isolant**

▪ Privilégier l'isolation par l'extérieur pour traiter les planchers intermédiaires, les refends

### ▪ **Les éléments à concevoir avec attention :**

- Les balcons : autoportants, utilisation de rupteurs de ponts thermiques
- La liaison mur plancher bas : isolation périmétrique, rupteur pour plancher à entrevous, radier isolé
- Menuiseries : isoler les embrasures (4-6 cm)
- Les acrotères : à isoler en totalité

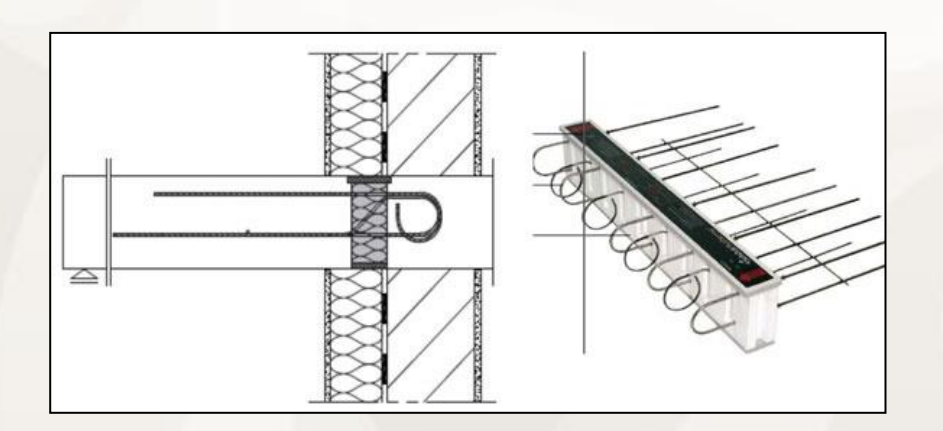

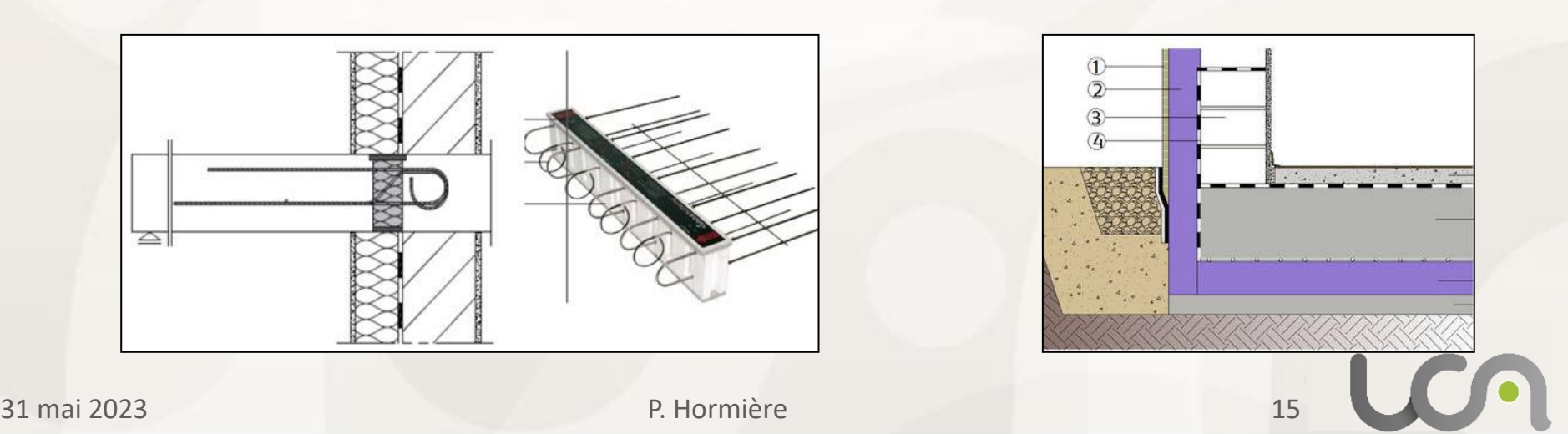

# *Construire sans ponts thermiques*

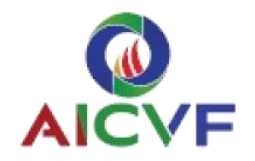

### ▪ **Détail plancher bas, menuiseries**

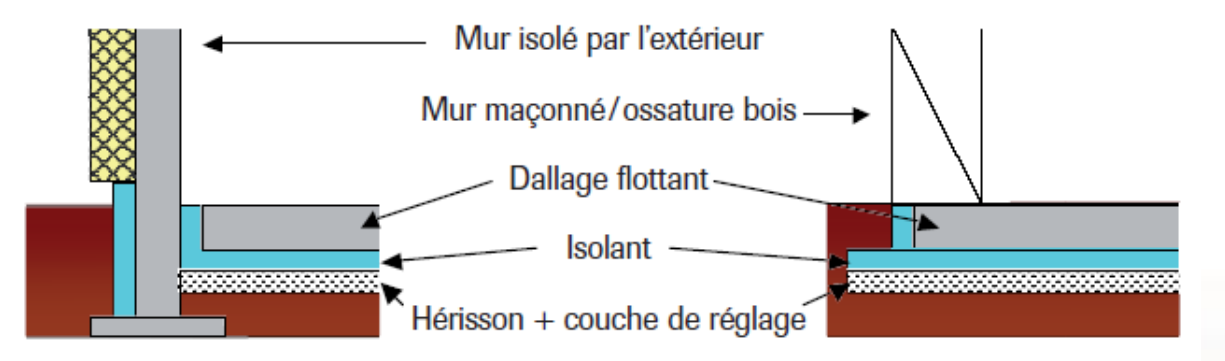

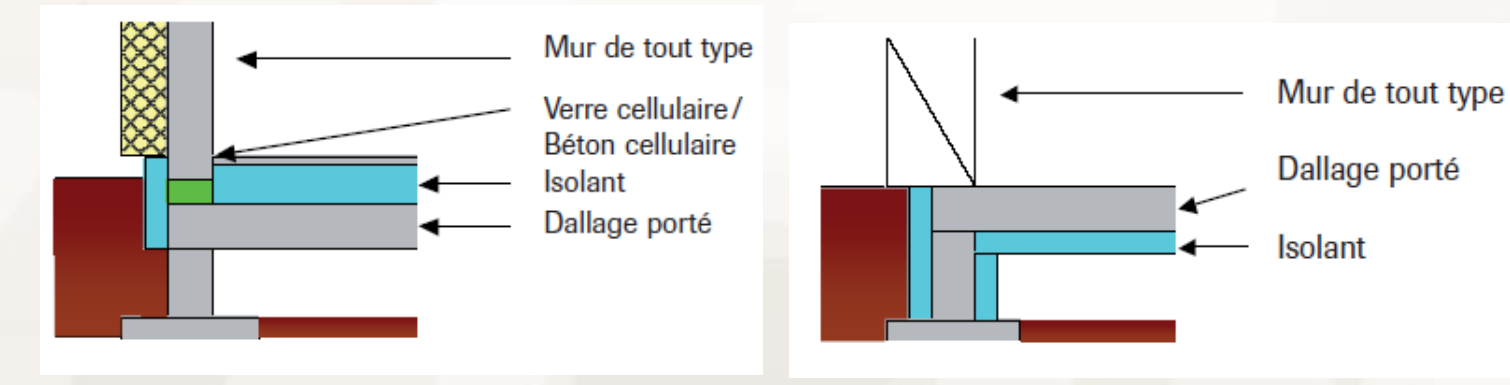

31 mai 2023 P. Hormière 16

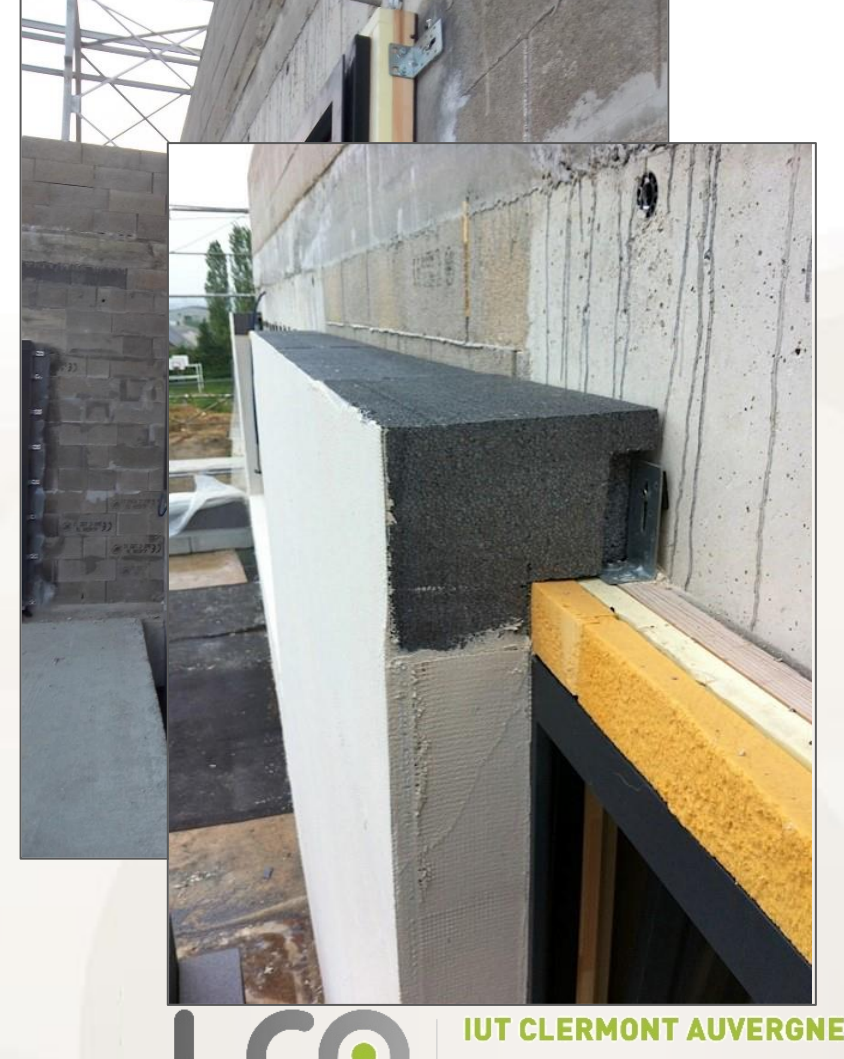

# *Construire sans ponts thermiques*

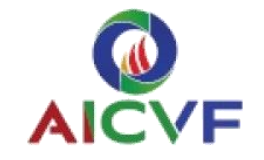

▪ **Balcon, acrotère**

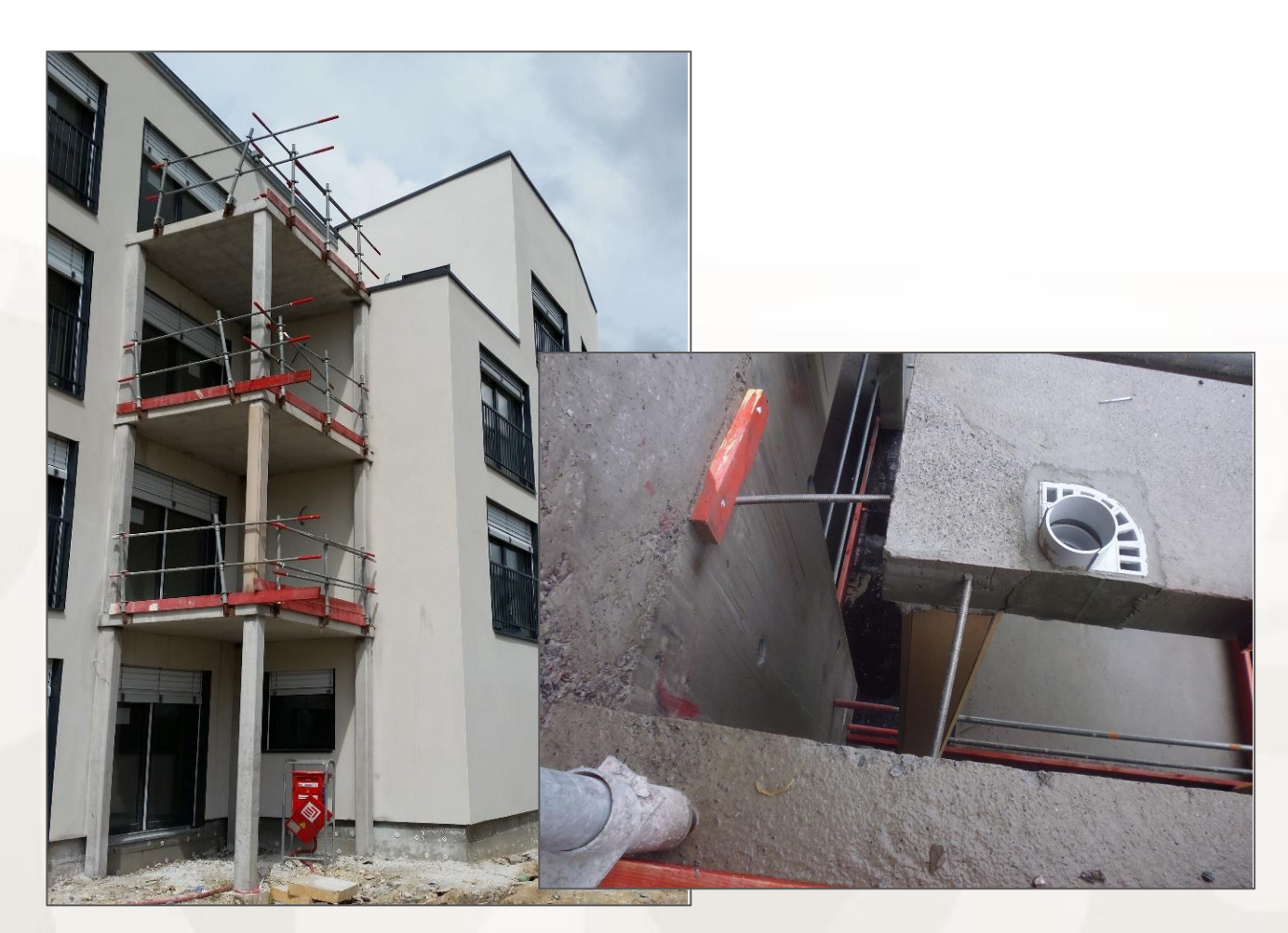

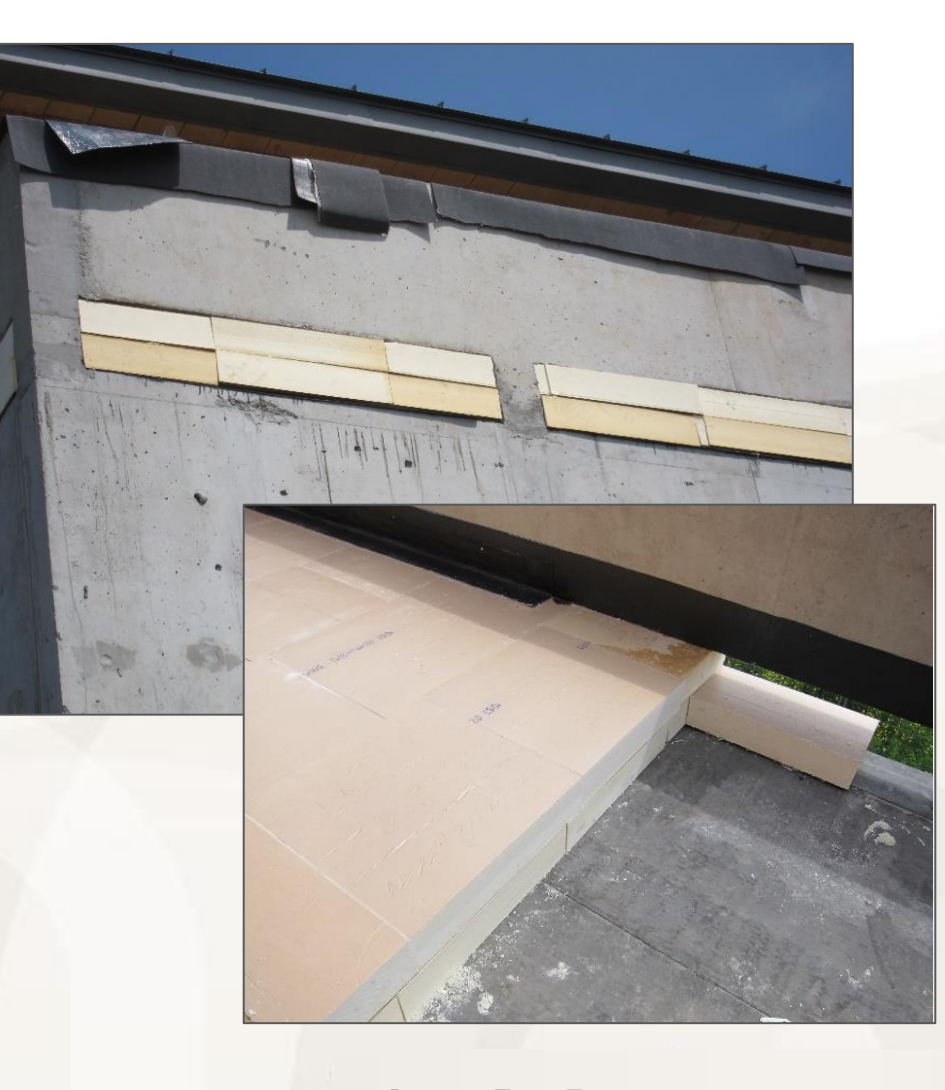

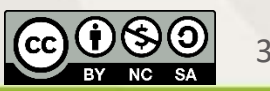

31 mai 2023 P. Hormière 17

#### RGNE

# *Limiter les ponts thermiques*

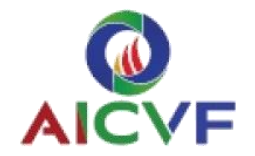

### **Intercaler un matériau moins conducteur**

■ Exemple : bloc béton cellulaire

### Allonger le parcours de la chaleur

- Cas de l'isolation par l'intérieur
- Assurer un retour d'isolant, 60 cm minimum

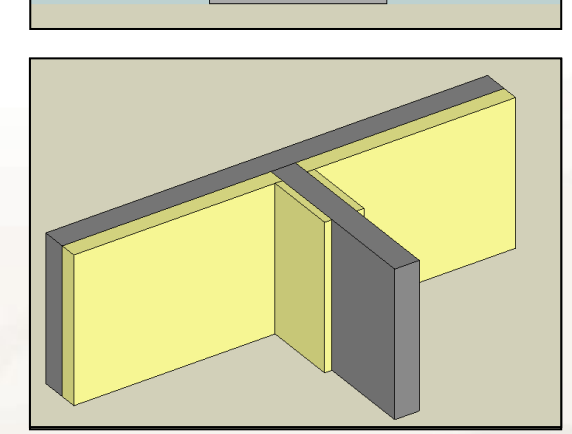

### **Conception**

- **E** Arbitrage entre performances thermiques et structurelles (sismicité, tenue au feu)
- **EXECT** Réalisation d'un carnet de détail au  $1/10<sup>e</sup>$  avec principe de mise en œuvre
- Conception conjointe avec l'étanchéité à l'air

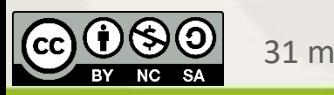

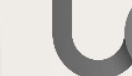

# *3* **Quelles valeurs, quels outils ?**

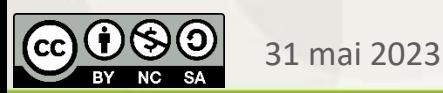

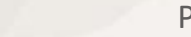

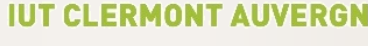

## *Valeurs réglementaires*

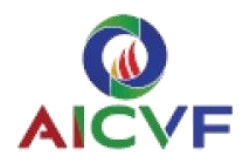

### ▪ **Règles Th-bât : ponts thermiques**

■ Isolation par l'intérieur, par l'extérieur, répartie, construction à ossature bois...

31 mai 2023 P. Hormière 20

- Liaisons avec un plancher bas, plancher intermédiaire, plancher haut
- Parois verticales : angle sortant, rentrant, refend
- **E** Menuiseries : appui, linteau, tableau, seuil

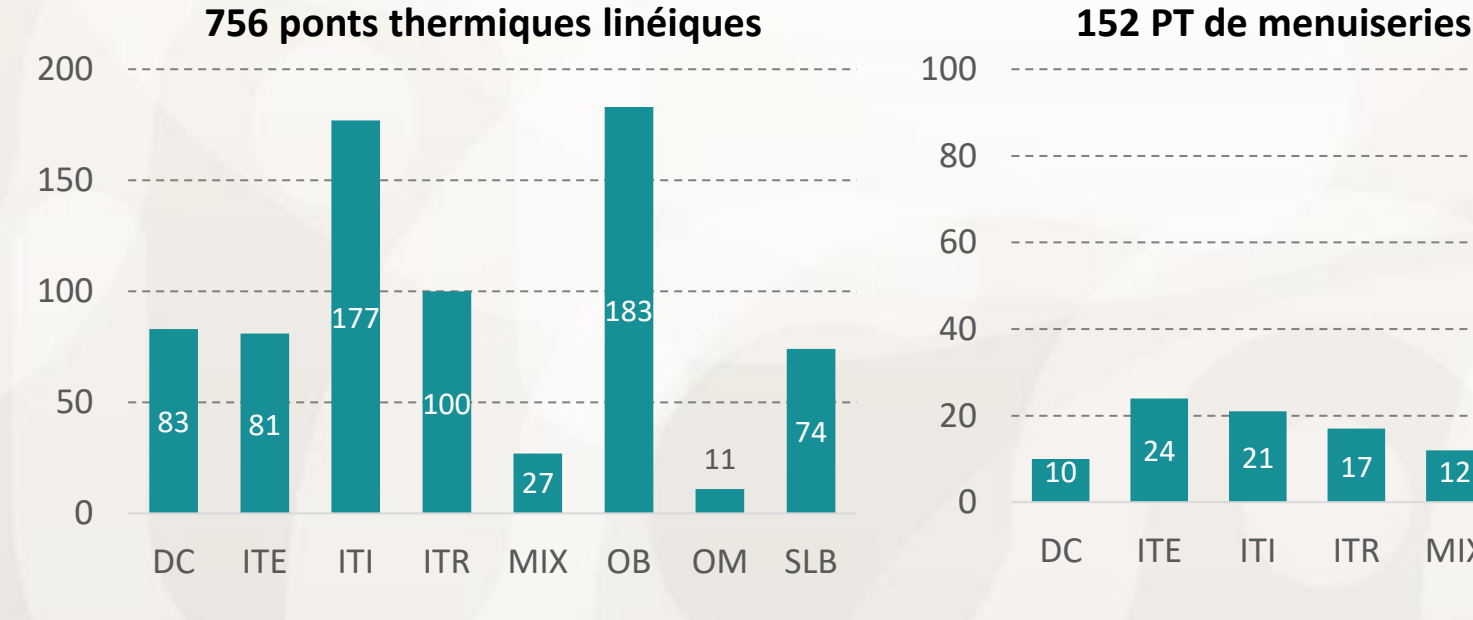

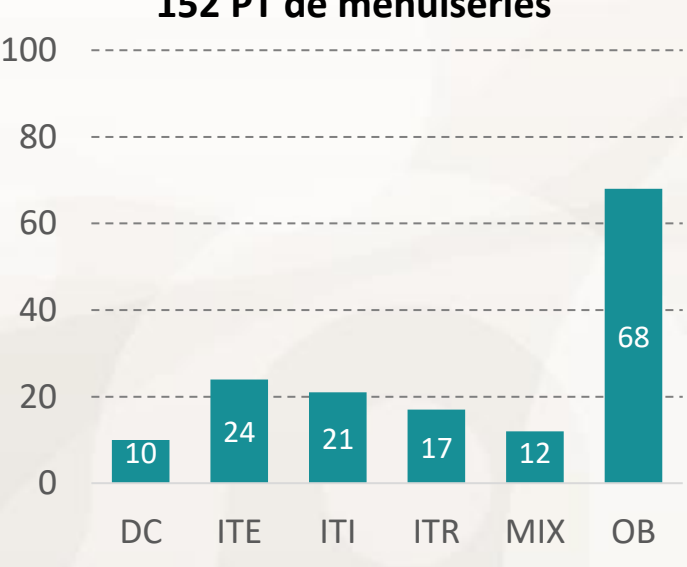

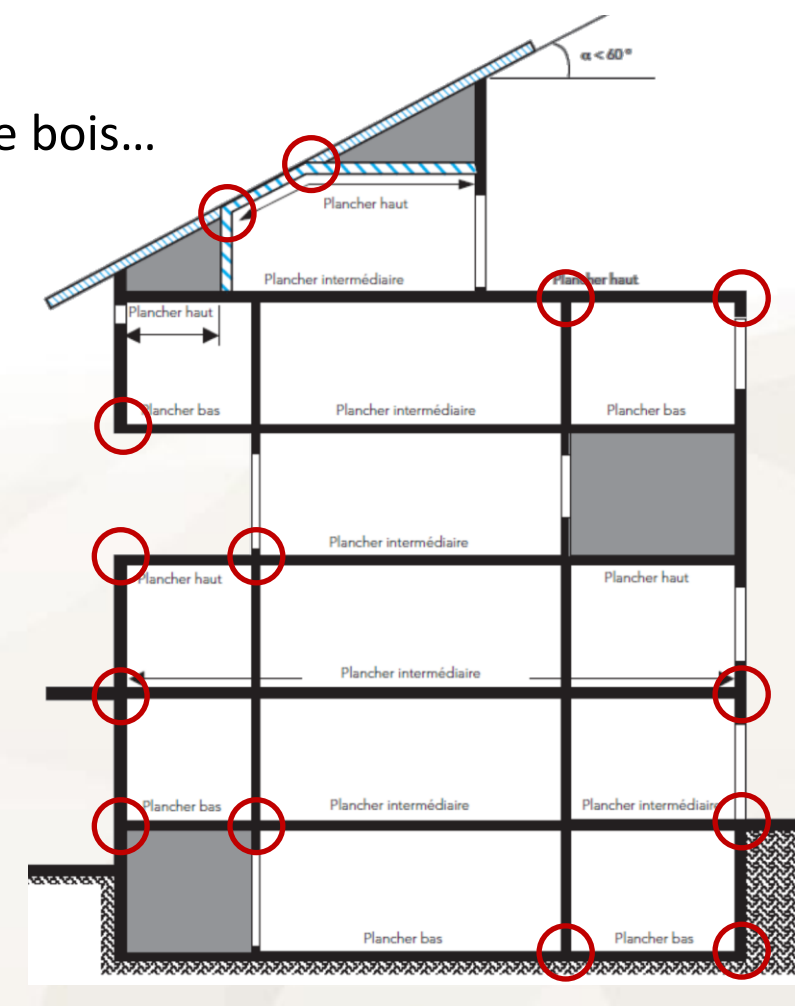

# *Valeurs réglementaires*

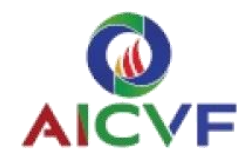

### ▪ **Exemples**

- Plancher intermédiaire
- Retombée de poutre

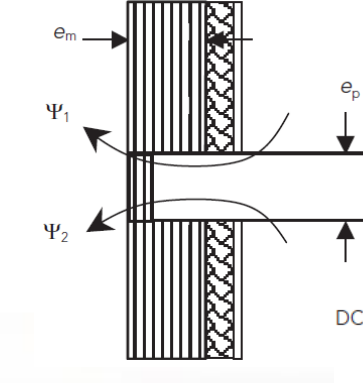

ITI.2.1.19 Plancher en béton plein avec planelle en nez de plancher de résistance thermique R

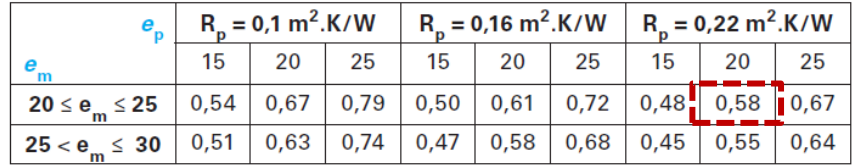

#### **Ψ = 0,58 W/(m.K)**

- DC.1.5.6 Plancher bas en béton plein isolé en sous-face ou à entrevous isolant ne pénétrant pas dans l'épaisseur de la poutre
	- $1 \leq R_{\text{ipoutre}} < 1.5$  $1.5 \leq R_{\text{ipoutre}} < 2$  $R_{\text{ipoutre}} = R_{\text{iso}}$  $e_{\rm po}$ <br>(en cm)  $r_{\rm p} = 80$  $r = 40$  $r_{0} = 60$  $r_{\rm p} = 40$  $r_{\rm o} = 60$  $r_{\rm g} = 80$  $r_{\rm g} = 40$  $r_{\rm o} = 60$  $r_{\circ} = 80$  $0,42$  $0,47$ 30 0,37  $0,28$  $0,34$ 0,39 60 0,52 0,58 0,64 0,38  $0,45$ 0,50  $0,13$ 0,19  $0,24$ 80 0,58 0,66 0,73  $0,41$  $0,50$ 0,55 100  $0,46$  $0,54$ 0,65 0,72 0,78 0,61  $+0,08$ Δψ  $+0,08$  $+0.08$

### ▪ **Limites d'utilisation**

- De nombreux détails mais...
- **E** Isolants avec une faible résistance thermique
- Recherche fastidieuse

**Ψ = 0,37 W/(m.K)**

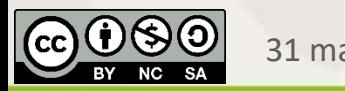

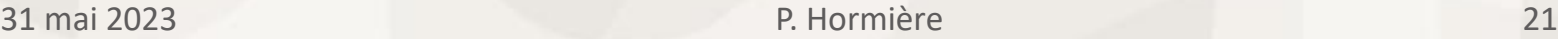

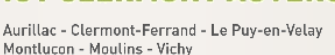

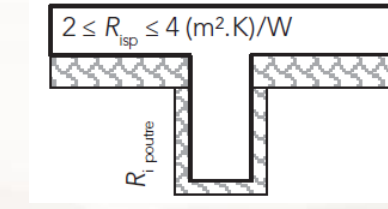

## *Autres sources de données*

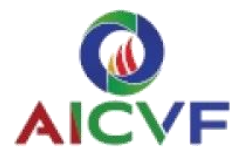

Porte-à-faux

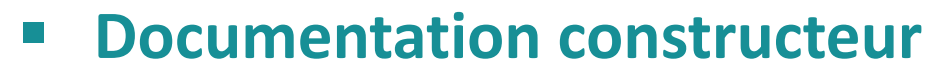

▪ Exemple : planelle isolée

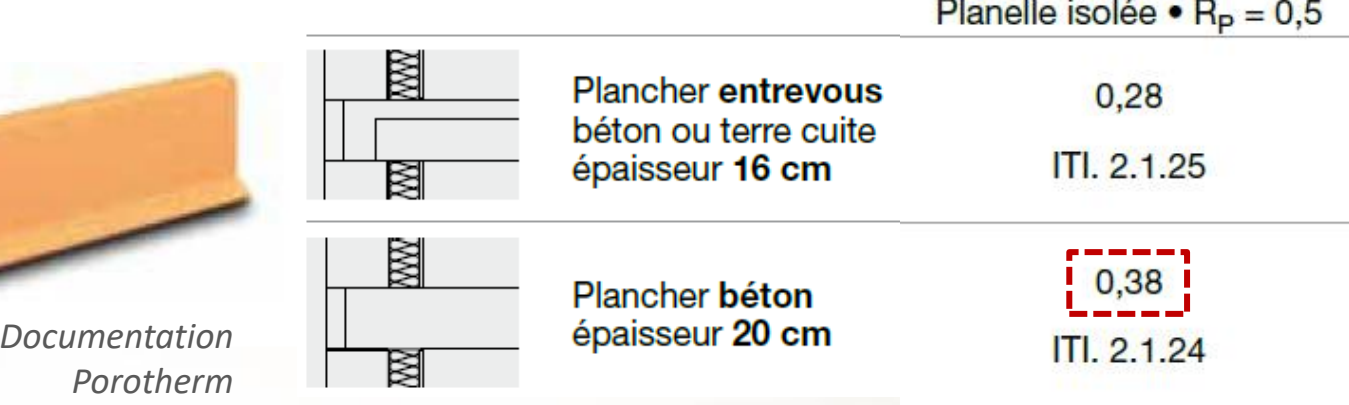

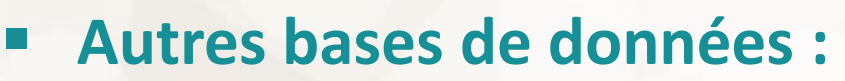

- Règles SIA (Suisse), base de données belge...
- Détails constructifs Fibois, construction paille
- **/!\ Conventions de dimensions**

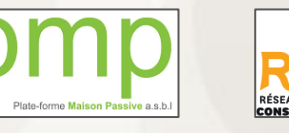

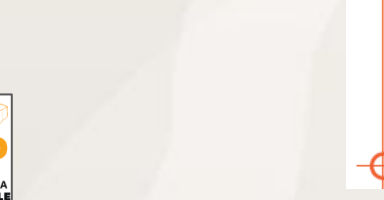

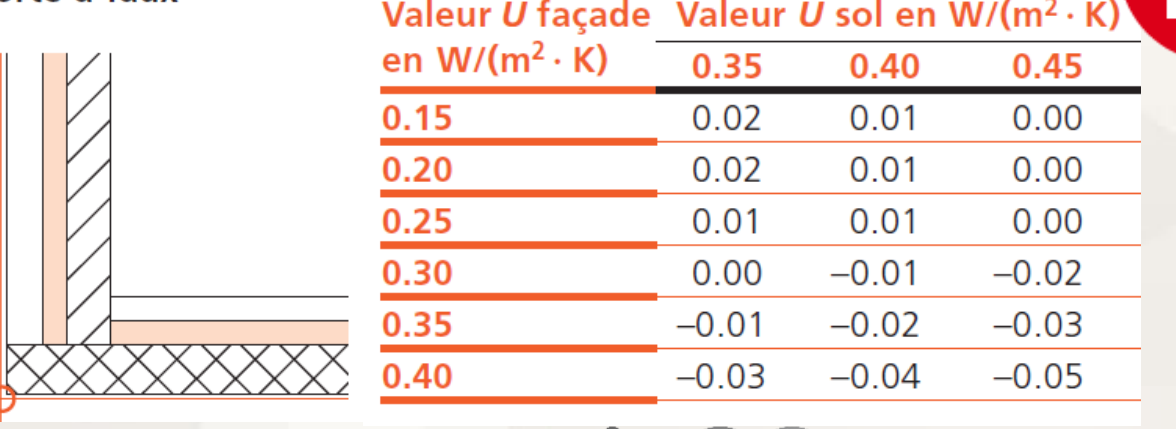

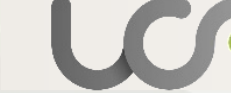

Clermont-Ferrand - Le Puy-en-Velay Montlucon - Moulins - Vichy

31 mai 2023 P. Hormière 22

# *Pourquoi calculer les ponts thermiques ?*

### ▪ **Parce que les valeurs Th-bât sont obsolètes**

■ Exemple : ossature bois; angle sortant, pied de mur

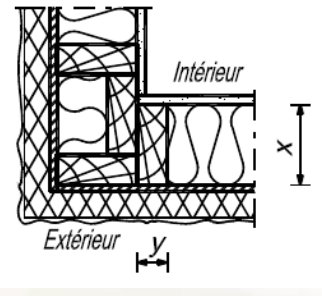

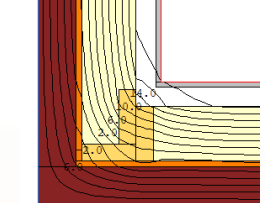

Valeur Th-bât  $Ψ = 0,12 W/(m.K)$ 

**Calcul numérique Ψ = 0,042 W/(m.K)**

**- 65 %**

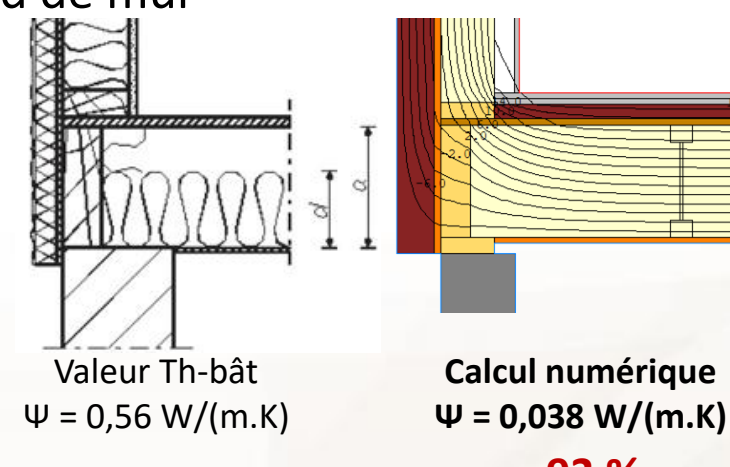

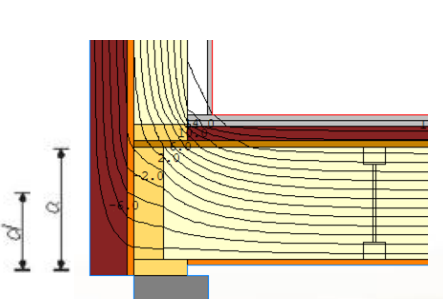

**- 93 %**

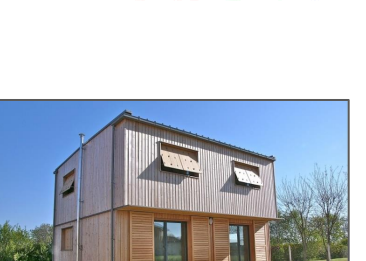

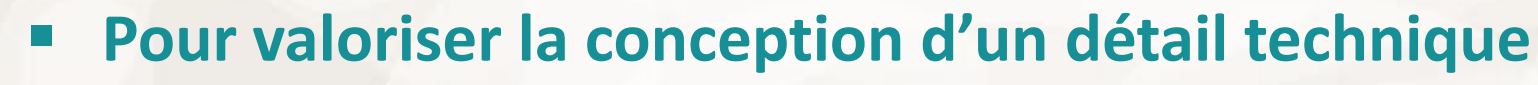

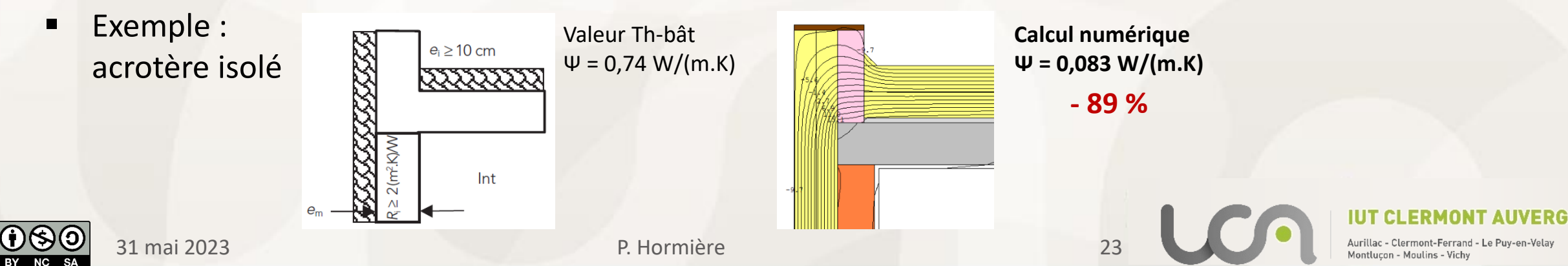

# *Pourquoi calculer les ponts thermiques ?*

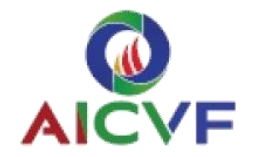

- **Parce que le détail n'existe pas dans les règles Th-bât**
	- Exemple 1 : plancher intermédiaire donnant sur l'extérieur

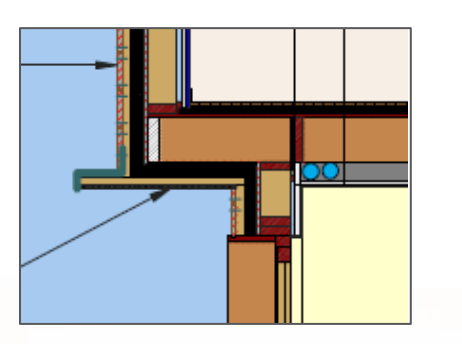

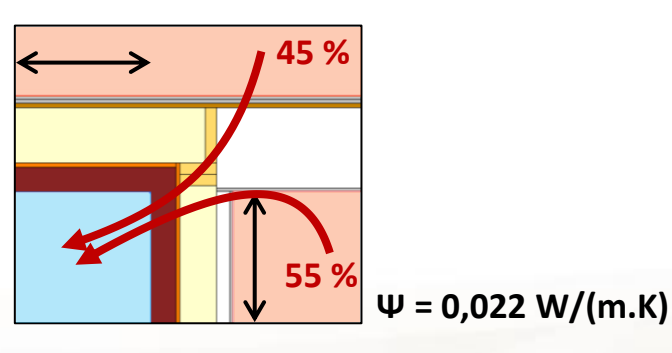

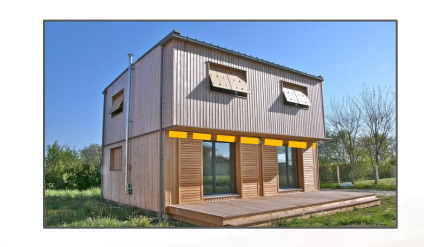

■ Exemple 2 : Plancher CLT dans mur ossature bois

*C. GALAS BET Eegenie*

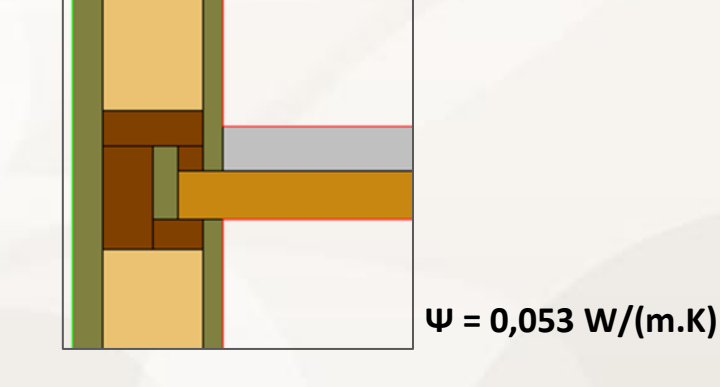

### Dans le cadre d'une labellisation

■ Calcul demandé pour le label maison passive

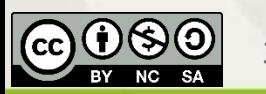

31 mai 2023 P. Hormière 24

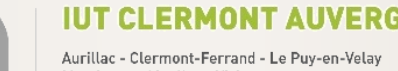

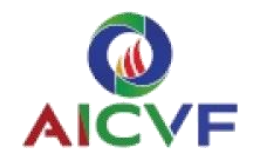

### ▪ **Normes**

- NF EN 10211 : ponts thermiques linéiques et ponctuels
- **■** Norme NF EN 10077-2 : performance thermique des menuiseries : calcul des grandeurs U<sub>f</sub> et  $\Psi_{\text{espaceur}}$

### **Démarche**

- Saisie de la géométrie (import DXF)
- Définition des matériaux et lames d'air
- Conditions aux limites : température, résistance superficielle
- Maillage
- Calcul du flux de chaleur
	- Isothermes, lignes de flux

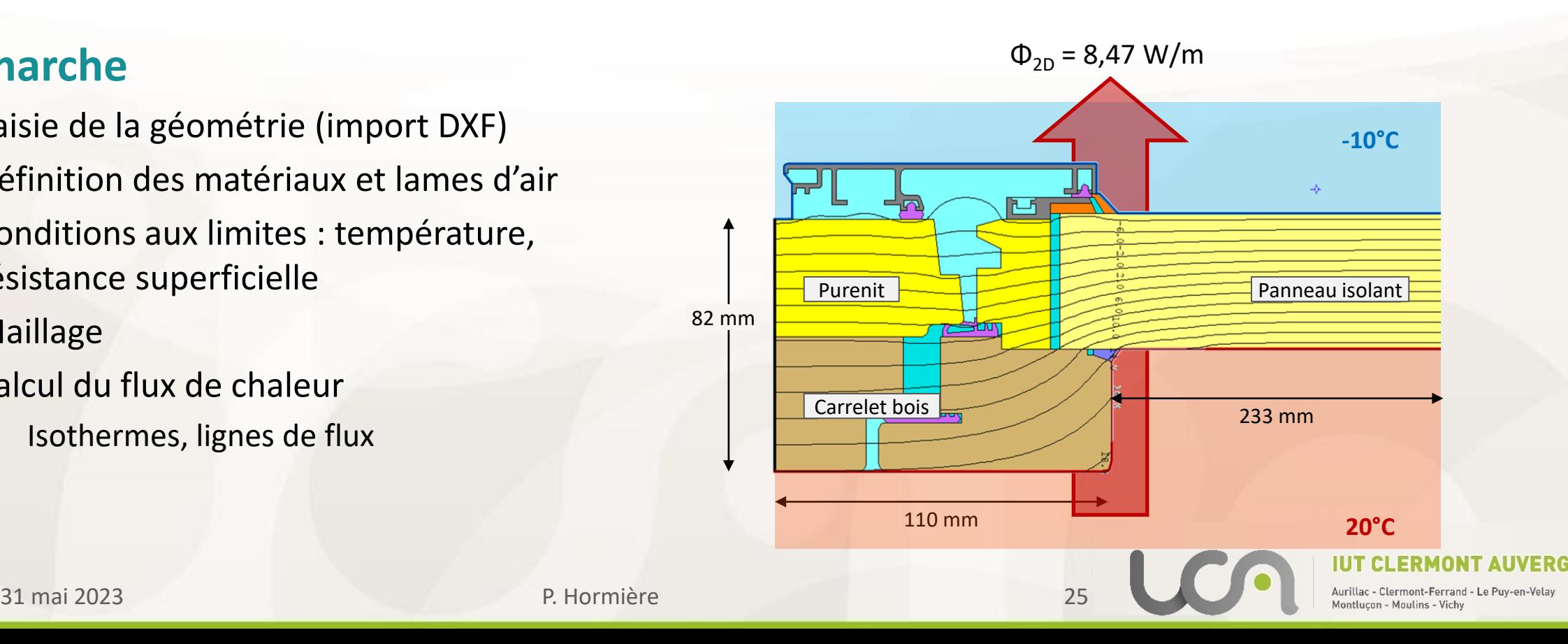

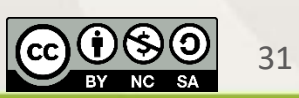

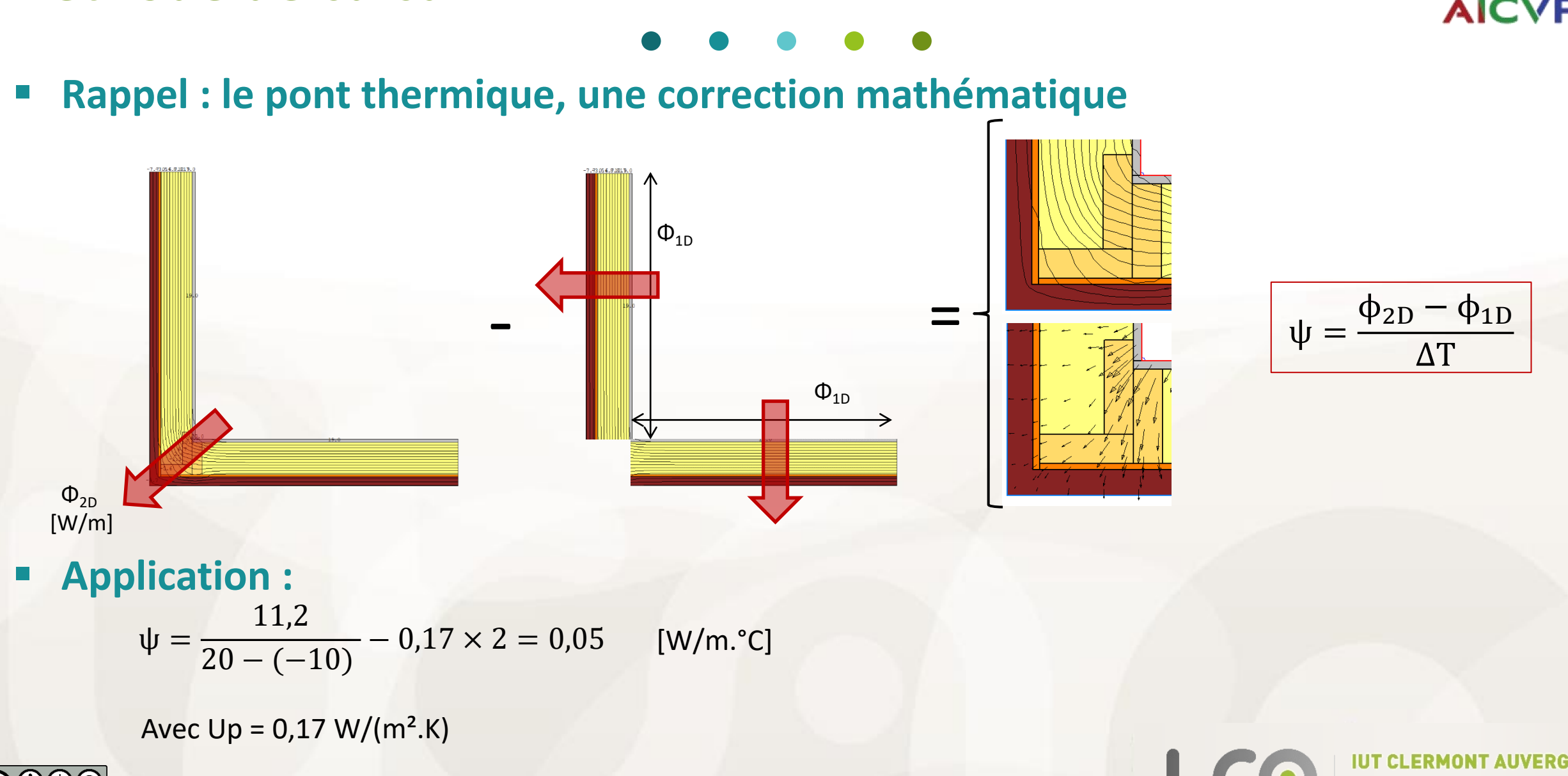

31 mai 2023 P. Hormière 26

*Méthode de calcul*

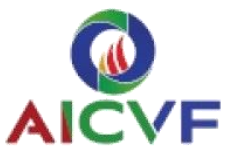

Clermont-Ferrand - Le Puy-en-Velay

Montlucon - Moulins - Vichy

# *Les logiciels*

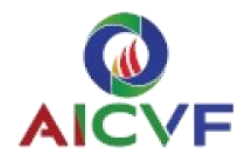

#### $\bullet$

▪ **Gratuits**

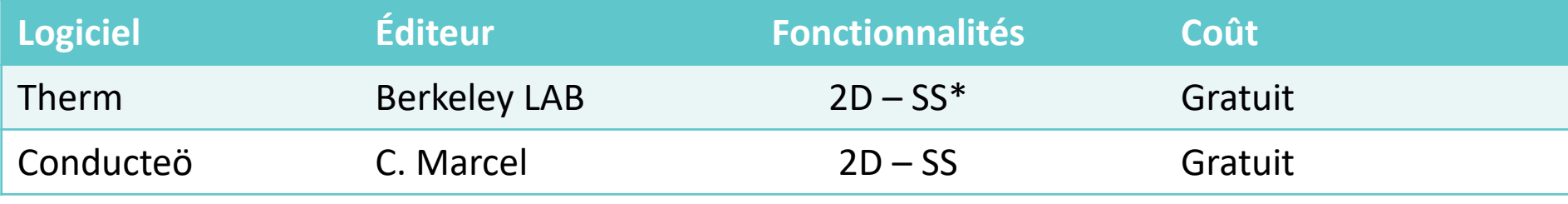

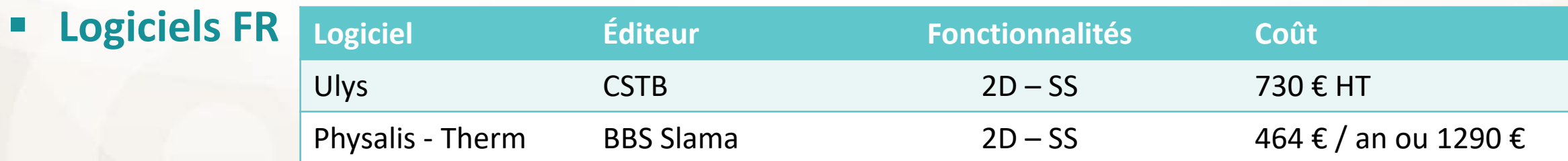

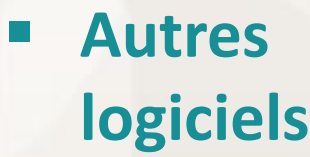

SS : Steady-State

TR : TRansient (régime variable)

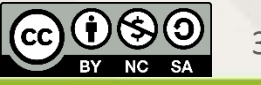

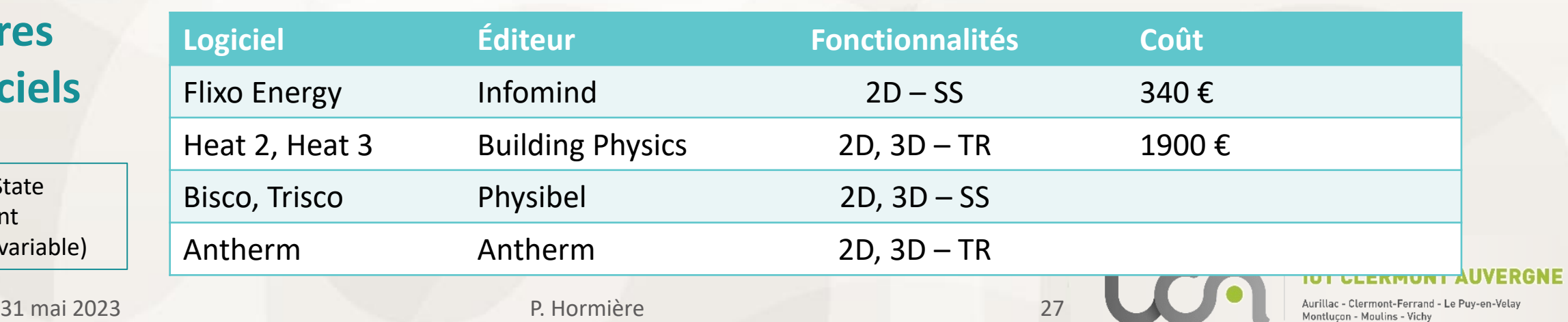

# *Le logiciel Therm*

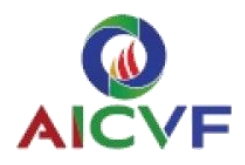

Épaisseur

 $[mm]$ 

Légende

### ▪ **Avantages & inconvénients :**

- Gratuit
- Largement diffusé en construction passive
- Géométries complexes possibles
- **En anglais**
- **Pas de mise en forme des résultats**  ➔ **post-traitement nécessaire (Excel)**
	- Permet le calcul aux dimensions intérieures et extérieures

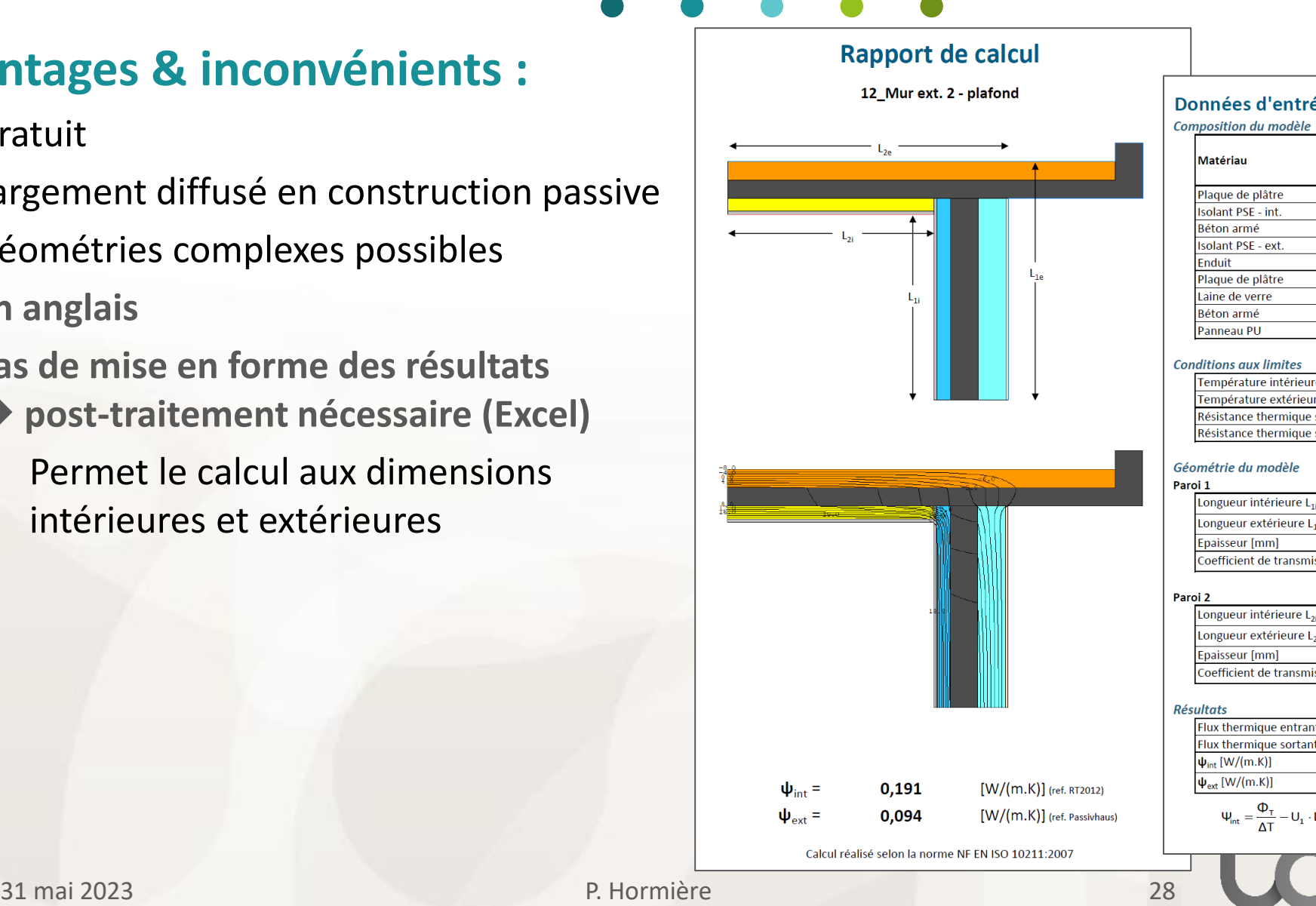

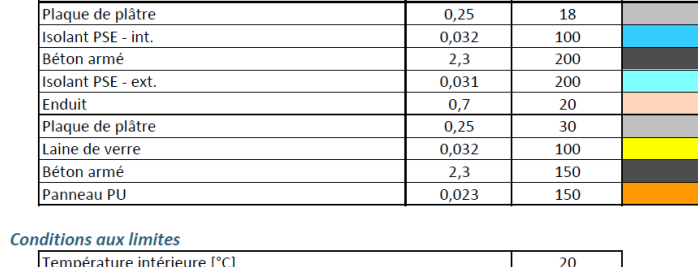

Conductivité

thermique

 $[W/(m.K)]$ 

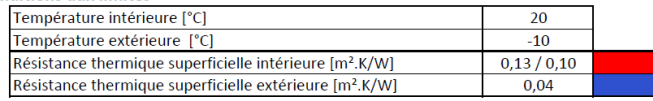

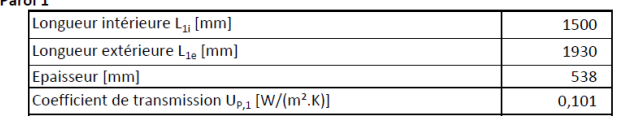

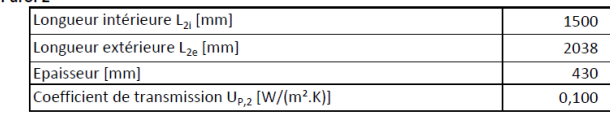

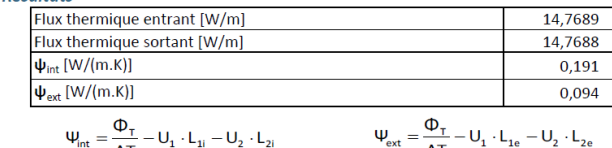

 $\Psi_{ext} = \frac{\Psi_T}{\Delta T} - U_1 \cdot L_{1e} - U_2 \cdot L_{2e}$ 

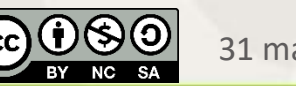

# *4* **Quelques cas pratiques**

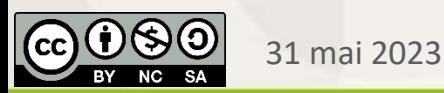

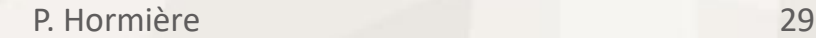

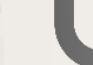

# *A2Ex – labellisation bâtiment passif*

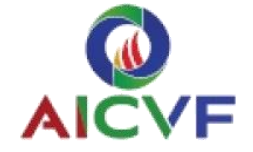

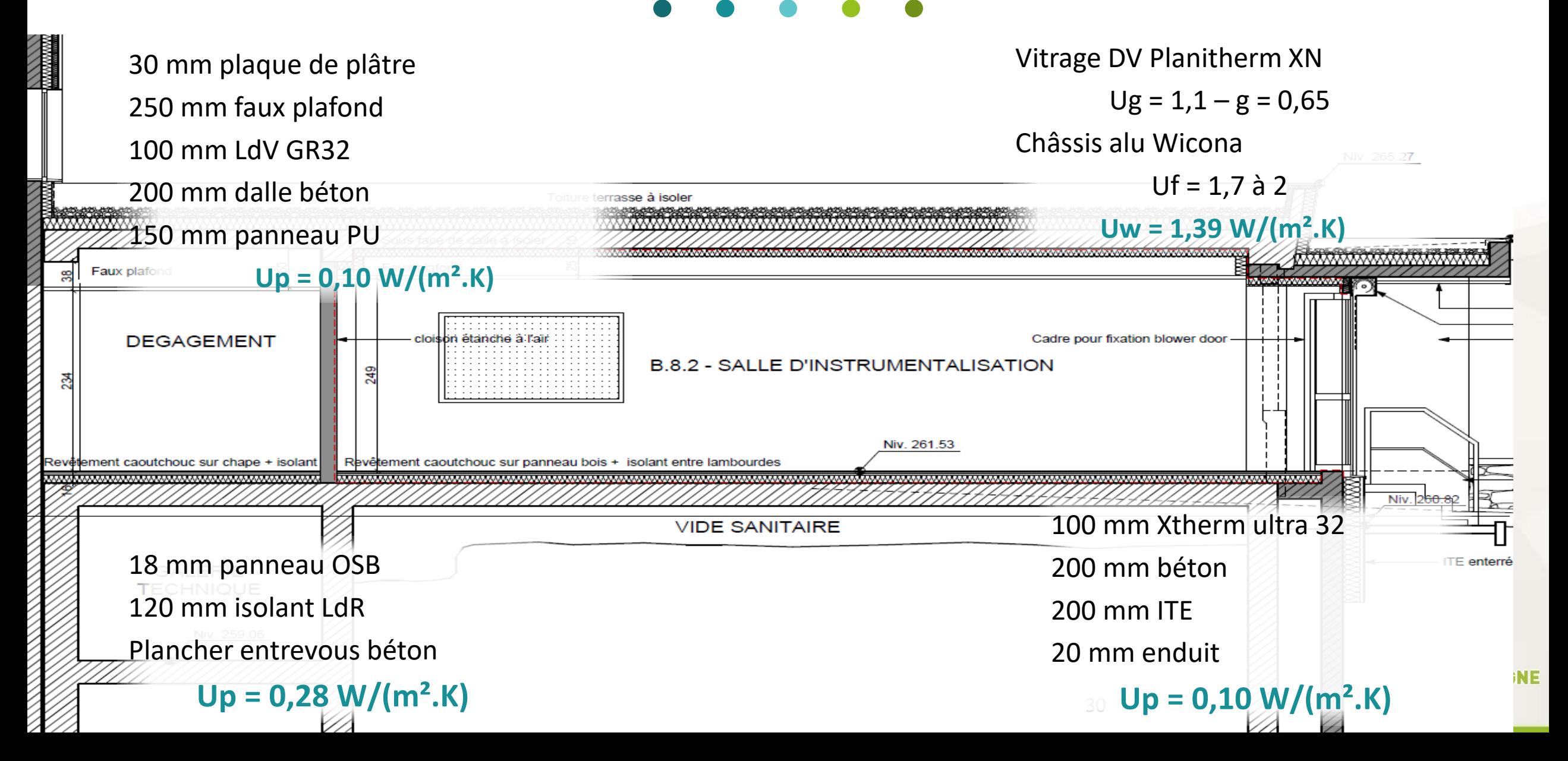

## *Rapport de calcul*

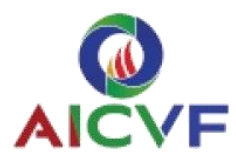

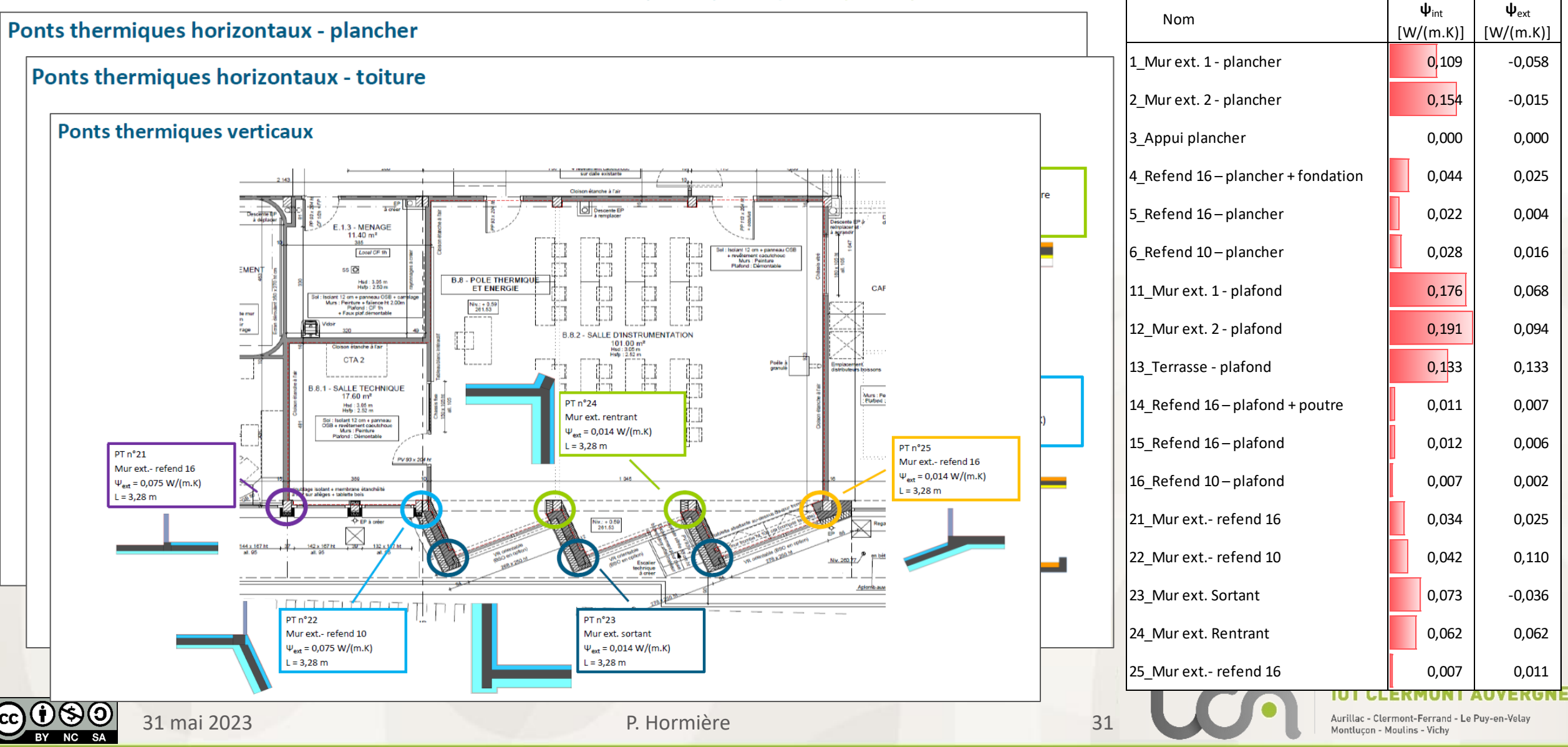

### *Comparaison Therm - Ulys*

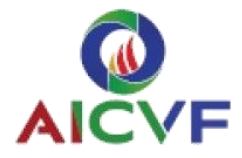

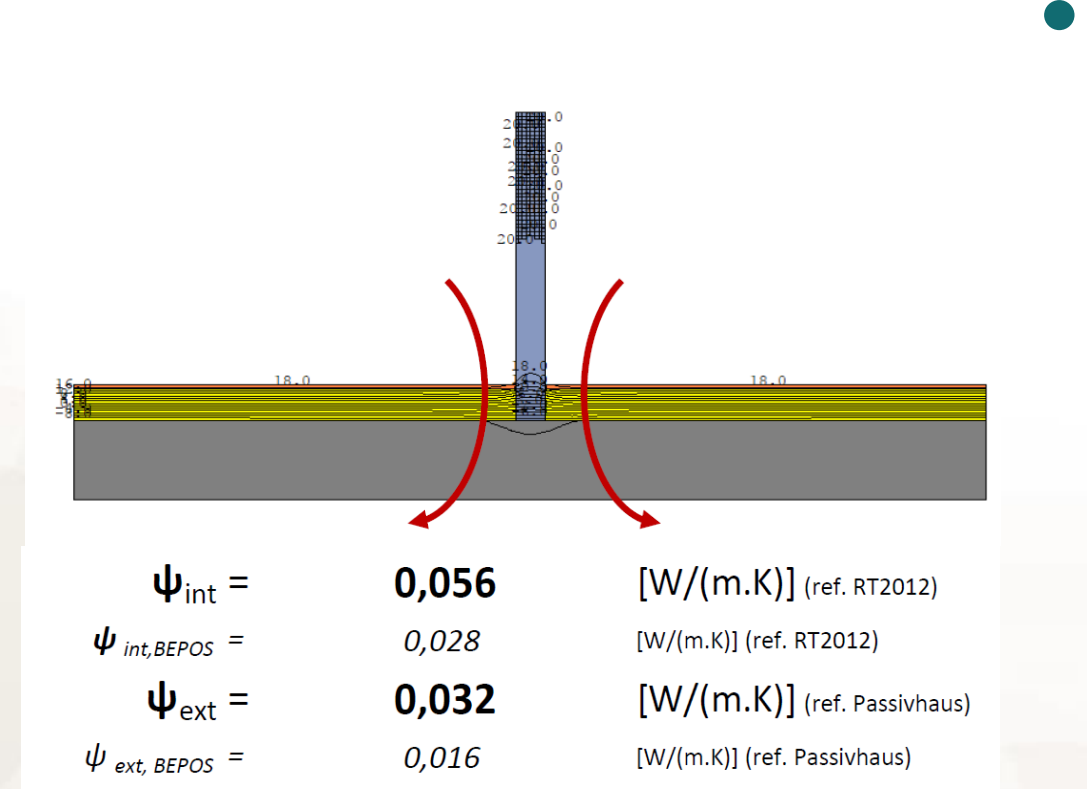

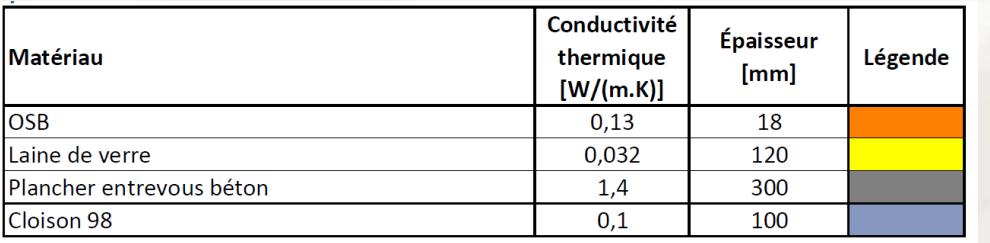

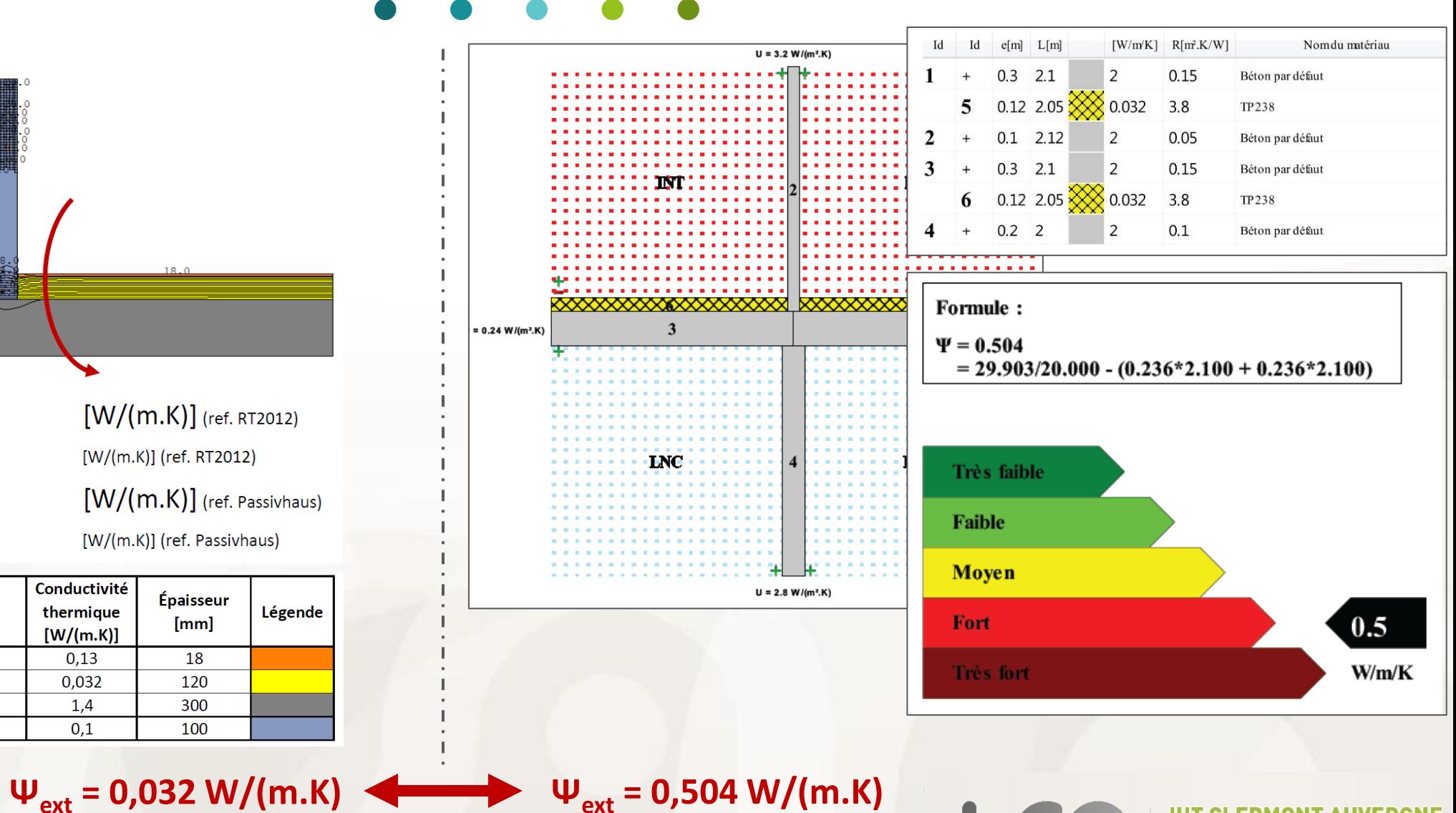

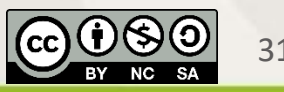

31 mai 2023 P. Hormière 32

Aurillac - Clermont-Ferrand - Le Puy-en-Velay

Montluçon - Moulins - Vichy

#### $U = 0.167$  W/(m<sup>2</sup>·K)  $U = 0.167$  W/(m<sup>2</sup>·K)  $\Phi_{AC}$  = -39.39461 W/m  $\Phi_{AC}$  = -28.25784 W/m 3310 3310  $\lambda$ [W/(m·K)]  $\lambda$ [W/(m·K)] **Material Material** BACHL Hartschaum Neopor 0.035 0.035  $\Phi$ Concrete, 1% Steel | Beton, 1% Stahl 10456 2.300 39.395  $-0.167.3.310 = 0.760 W/(m \cdot K)$ ∴∙b q[W/m<sup>2</sup>]  $\theta$ [°C] R[(m<sup>2</sup>·K)/W]  $\Psi$ <sub>A--C</sub> Randbedingung 30.000  $\Delta$ T Adiabatic | Adiabat 0.000 Exterior | Außen  $-10.000$ 0.040 Innen Standard horizontal 20,000 0.130 Ф 28.258  $0.167 \cdot 3.310 = 0.389 \text{ W/(m·K)}$  $U \cdot b$  $|\Psi_{A-C}|$ 30.000  $\Delta$ T 31 mai 2023 P. Hormière 33Aurillac - Clermont-Ferrand - Le Puy-en-Velay Montlucon - Moulins - Vichy

### *Optimisation balcon – étude Flixo*

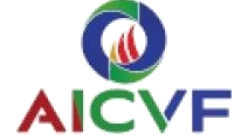

### *Solution de radier isolé*

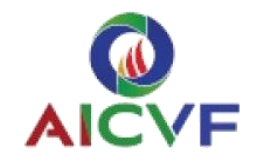

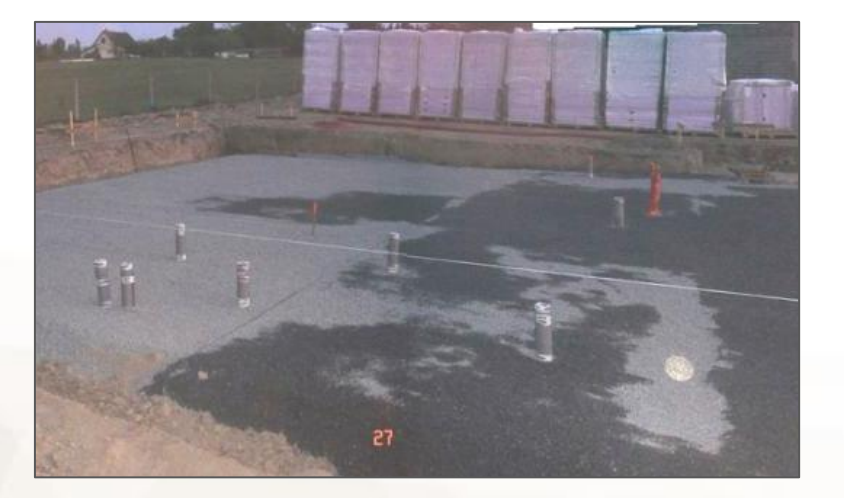

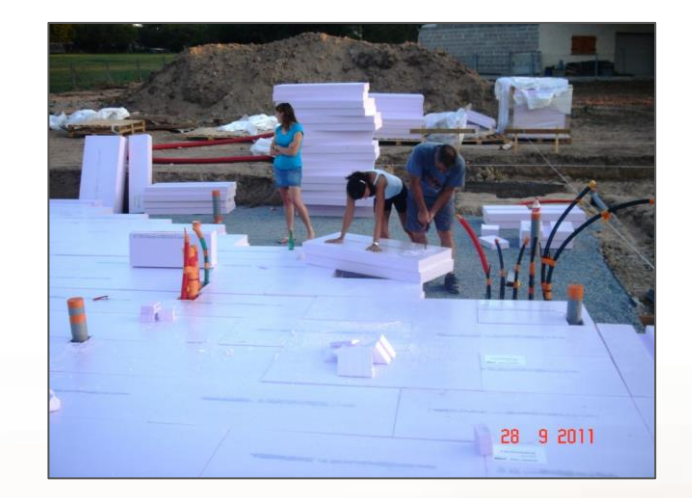

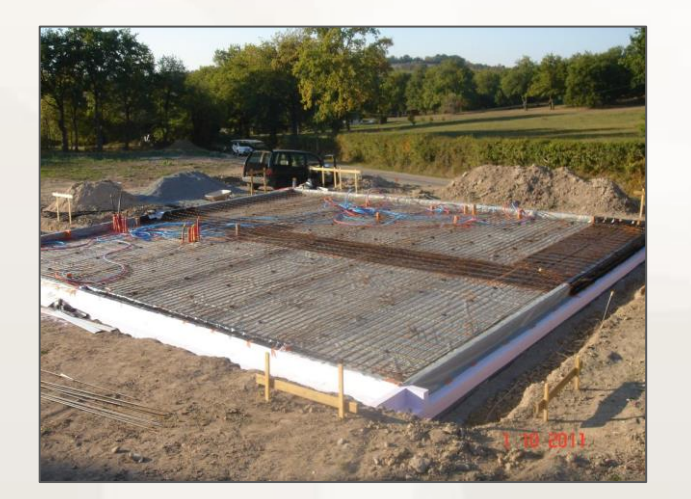

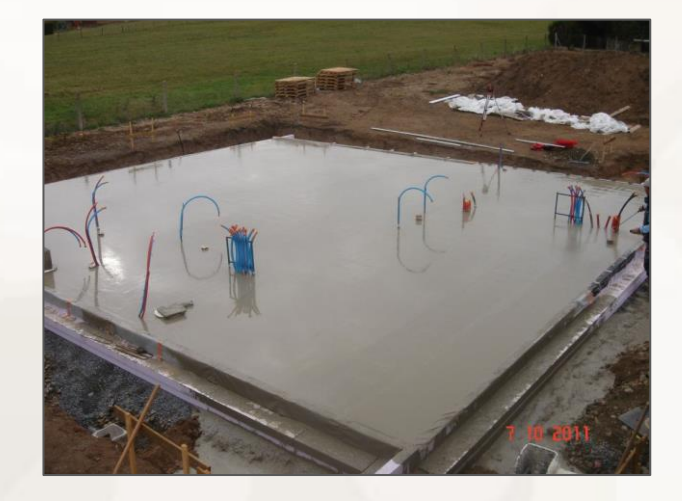

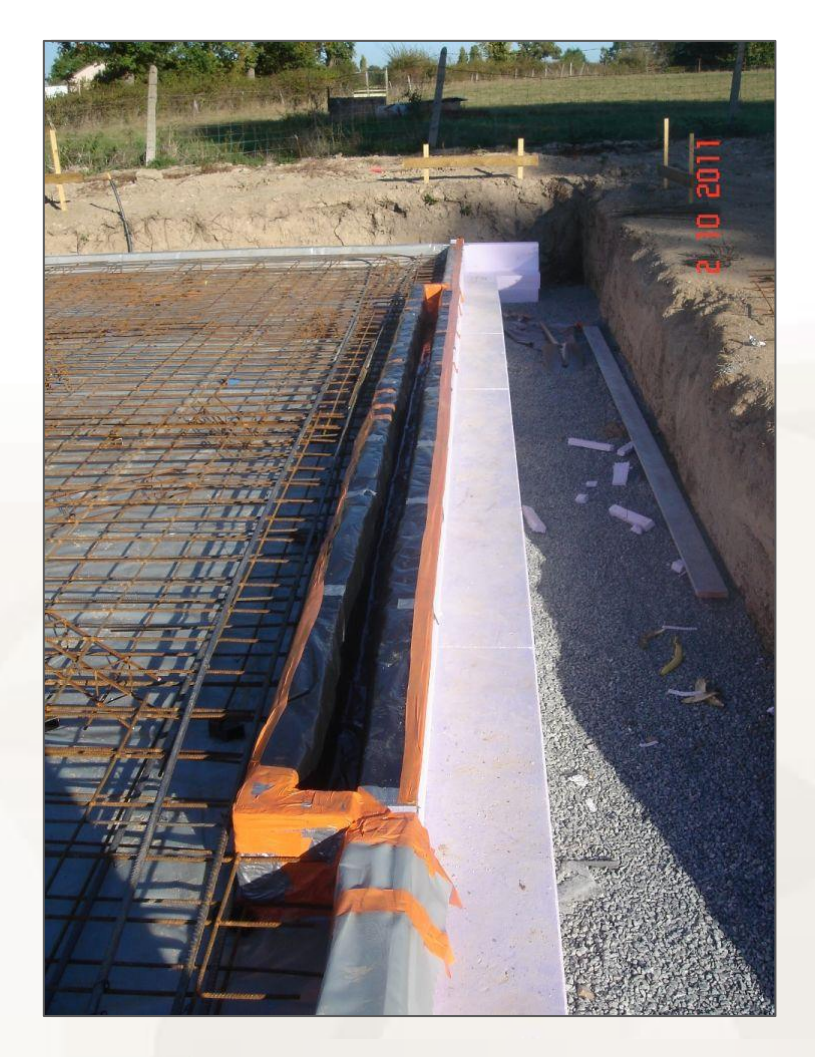

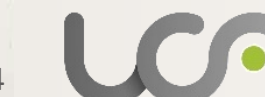

#### **UVERGNE**

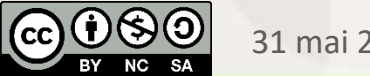

## *Solution de radier isolé*

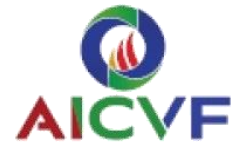

 $tr \rightarrow$ Gravier ← Radier - Feuille PE ou béton de propreté — MISAPOR - Géotextile Alimentation Drainage Terrain porteur / Evacuation 安全 **ERGNE** IUT CLERMOI  $|({\rm cc}) \backslash$ 31 mai 2023 P. Hormière 35Aurillac - Clermont-Ferrand - Le Puy-en-Velay Montlucon - Moulins - Vichy

### *Centre aquatique – détail constructif*

 $(CC)$ 

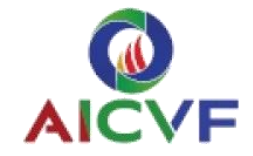

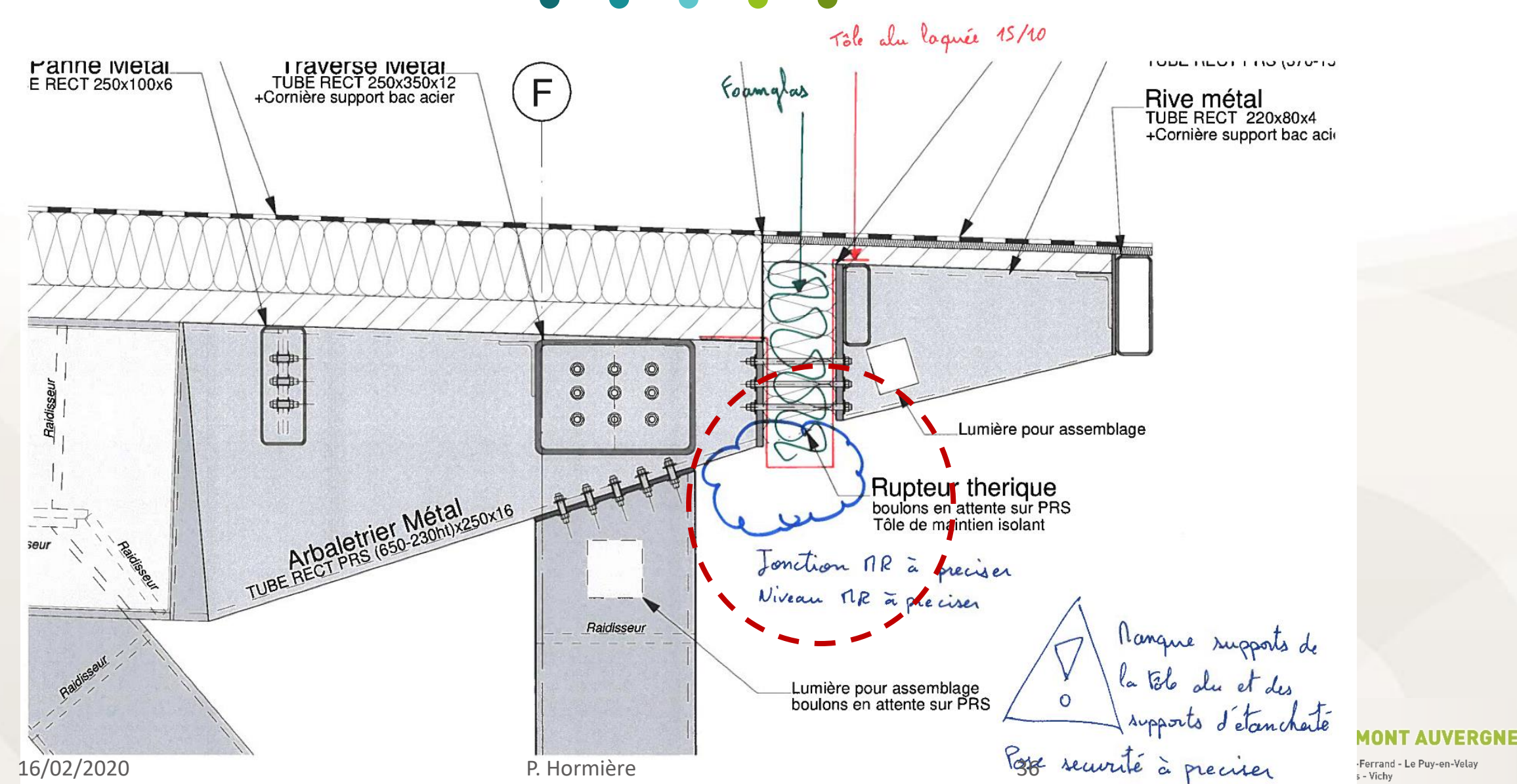

-Ferrand - Le Puy-en-Velay

# *Définition de la géométrie et des matériaux*

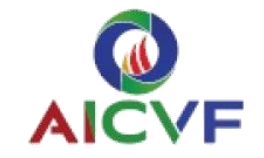

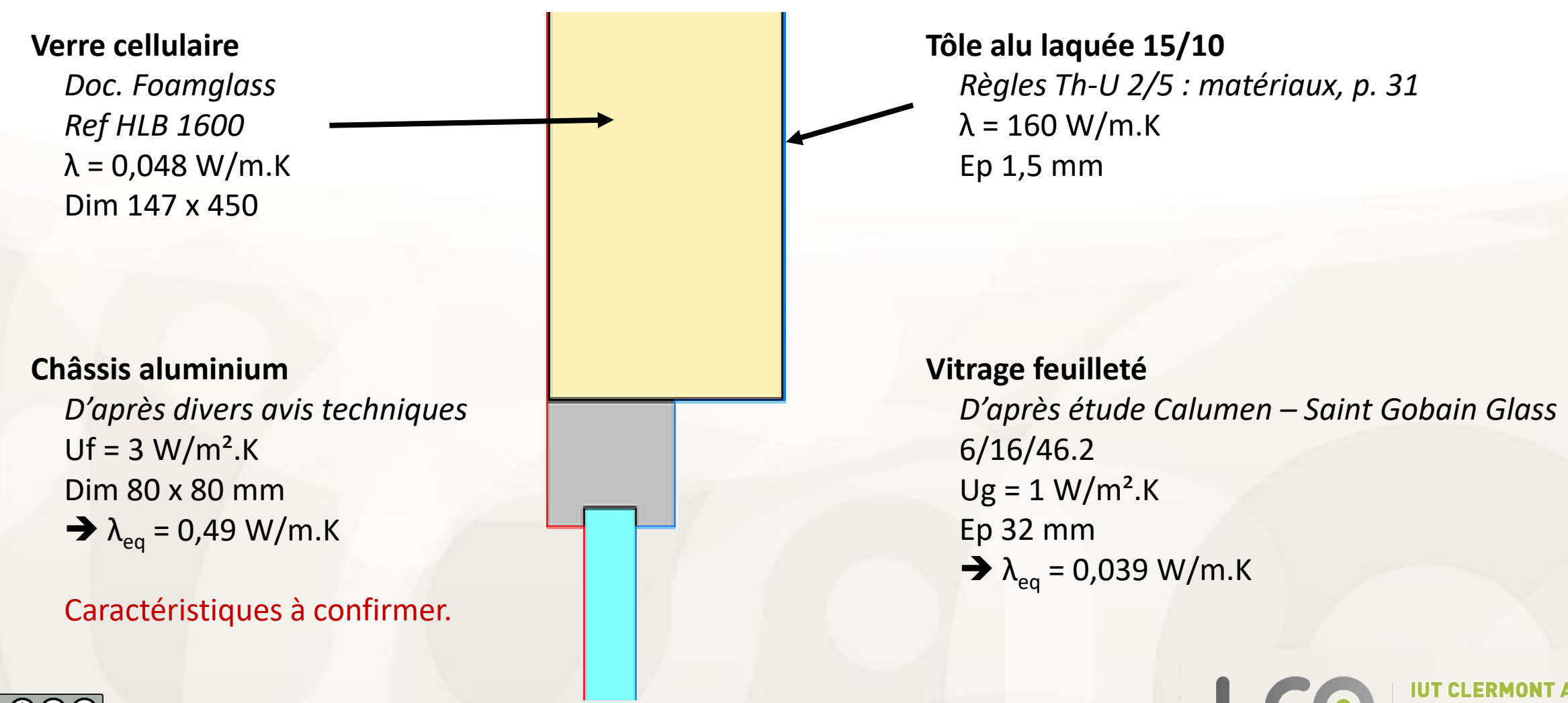

16/02/2020 P. Hormière 37

# *Conditions au limites, modélisation du flux de chaleur*

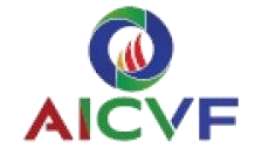

#### **Conditions intérieures**

 $T_{int}$  = 20 $^{\circ}$ C  $R_{si} = 0.13$  (m<sup>2</sup>.K)/W

#### **Modélisation du flux de chaleur**

*Calcul aux éléments finis Selon norme NF EN ISO 10211* Logiciel Therm 7.6

**→** Génération du maillage

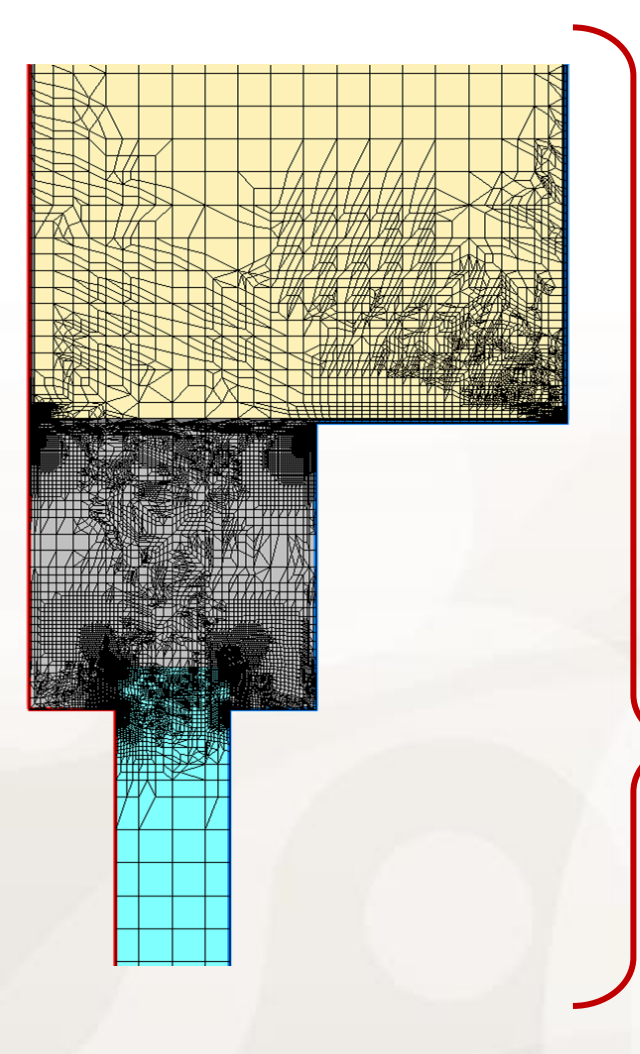

**Conditions extérieures**  $T_{int}$  = -10°C

 $R_{se} = 0.04$  (m<sup>2</sup>.K)/W

**Résultat** Flux de chaleur échangé :

**44,86 W/m**

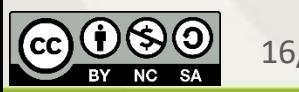

### *Résultats*

 $Up = 0,309 W/m<sup>2</sup>.K$ 

 $Uw_{eq} = 1,346 W/m^2.K$ 

**Paroi opaque**

**Menuiserie**

 $L_2 = 530$  mm

 $L_1$  = 450 mm

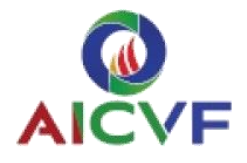

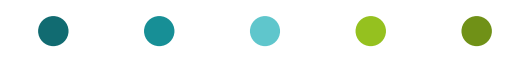

#### **1 - Pont thermique de liaison**

Le profilé aluminium, bien que de faible épaisseur, est très fortement conductif *(3300 fois plus que l'isolant).*

Il génère un pont thermique entre l'intérieur et l'extérieur.

### **Ψ = 0,64 W/(m.K)**

Cette perte de chaleur correspond à :

- 2,1 m de paroi opaque supplémentaire,
- ou 0,5 m de menuiserie supplémentaire.

### **2 - Température de surface**

La température intérieure est de **5,8°C** au niveau du profilé – frsi =0,53.

Dans les conditions d'usage (piscine : *28°C, 60% HR* – Text de base -7°C) la température de surface est de **11°C**. A titre de comparaison, la température de rosée est de **19,5°C**.

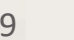

### *Optimisation*

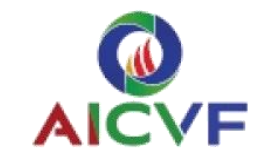

#### **Proposition technique envisagée**

Mise en place d'une cale en plastique rigide de 40 mm entre l'intérieur et l'extérieur, entre deux équerres de profilé aluminium.

*Par exemple : Polyamide + fibre de verre*  $\rightarrow \lambda = 0.30$  W/m.K

**/!\ A valider par un calcul structurel**

#### **Résultats**

**Ψ = 0,29 W/(m.K)** Soit une diminution de 55 % du ponts thermique.

Dans les conditions d'usage (piscine : 28°C, 60% HR – Text de base -7°C) la température de surface est de 17,5°C au niveau du châssis.

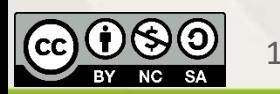

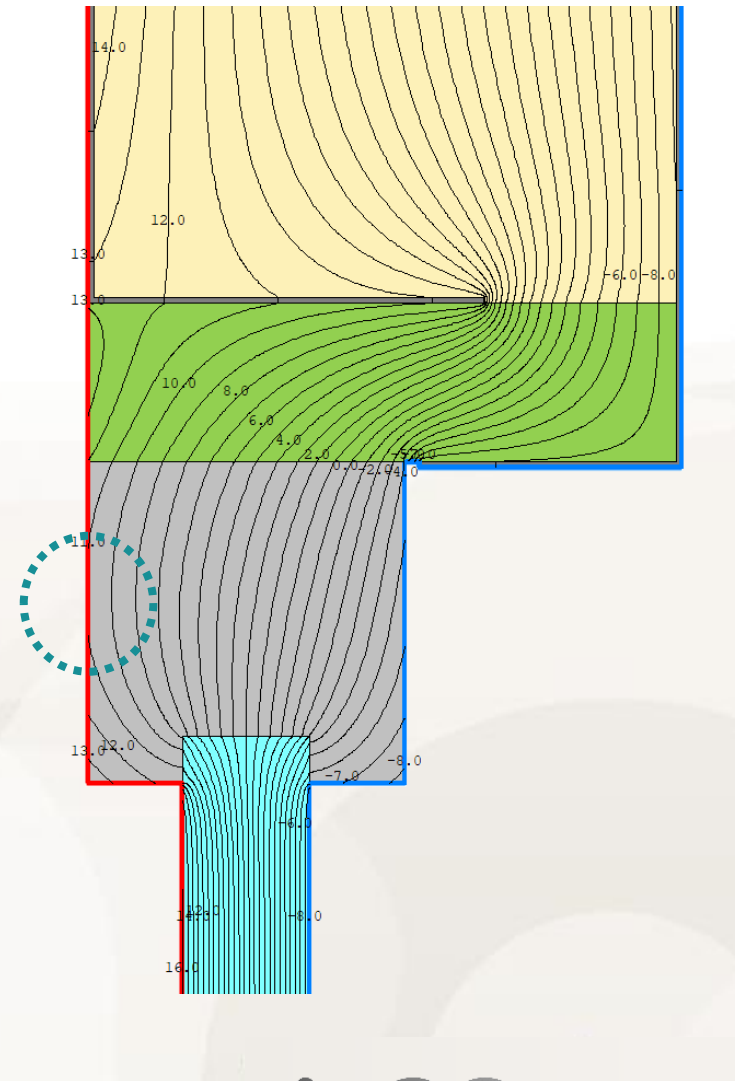

# *Accroche auvent – Pont thermique ponctuel*

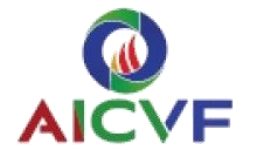

#### **Détail de principe**  $\blacksquare$  **and**  $\blacksquare$  **and \blacks**

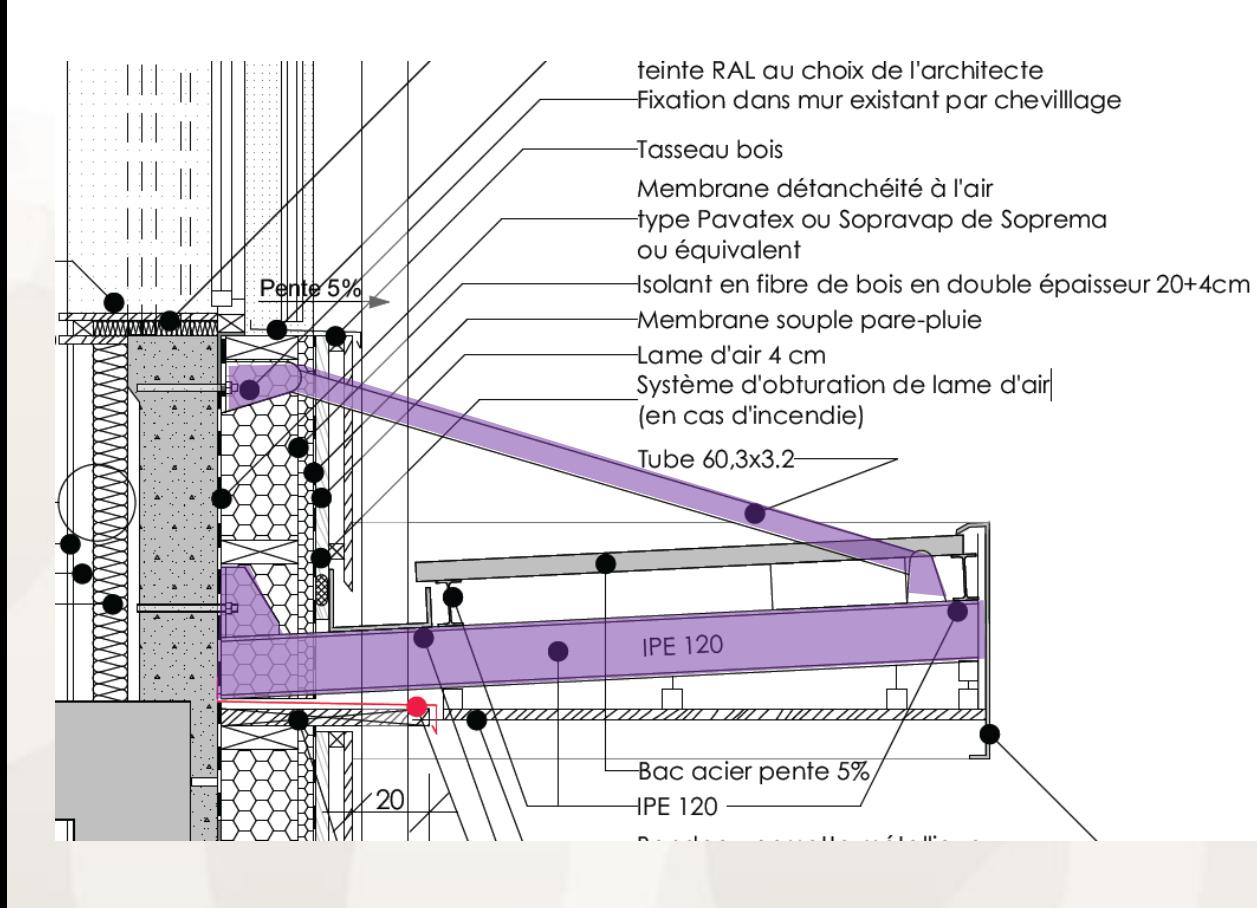

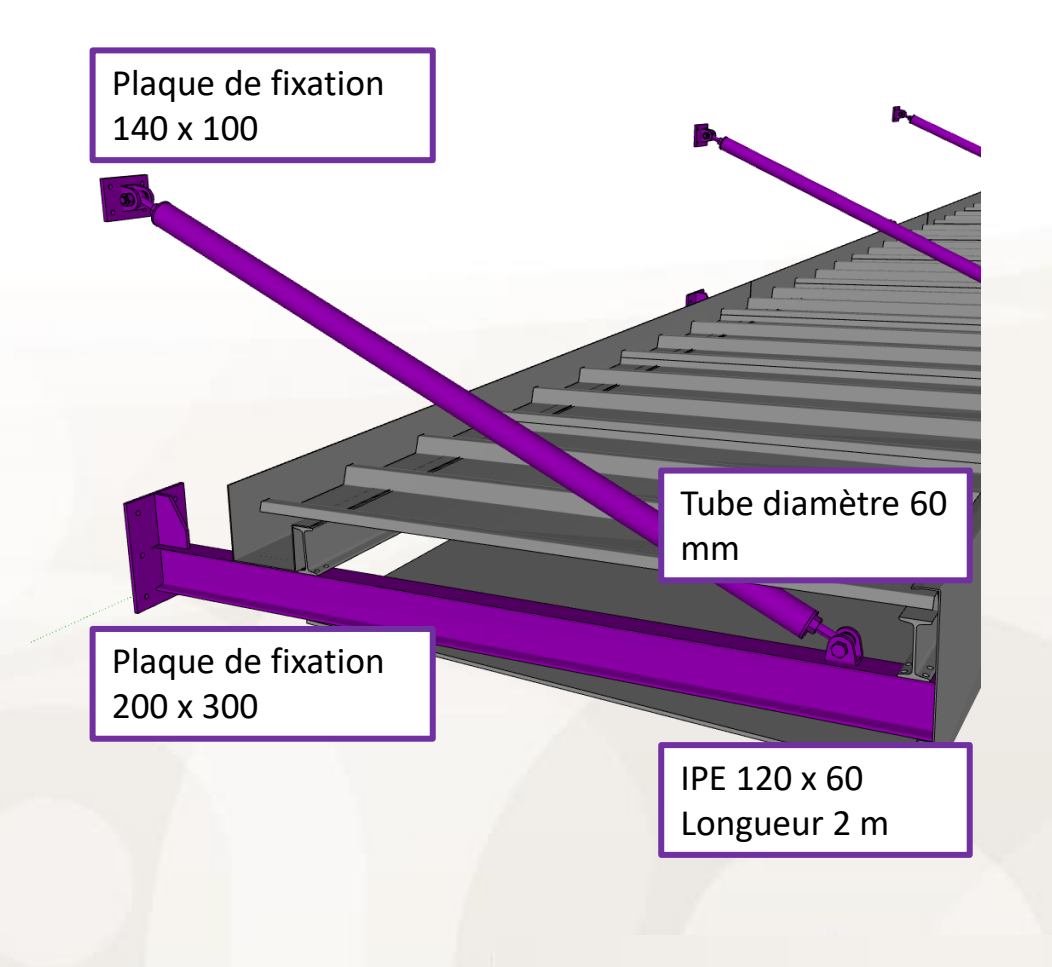

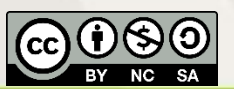

**ERGNE** 

## *Accroche auvent – Pont thermique ponctuel*

**Estimation du pont thermique** 

#### **Approche 2D – logiciel THERM**

**Proposition**

- Mise en place d'un **intercalaire thermique**
- Ep. 30 mm Purenit ( $λ = 0.09$  W/m.°C)

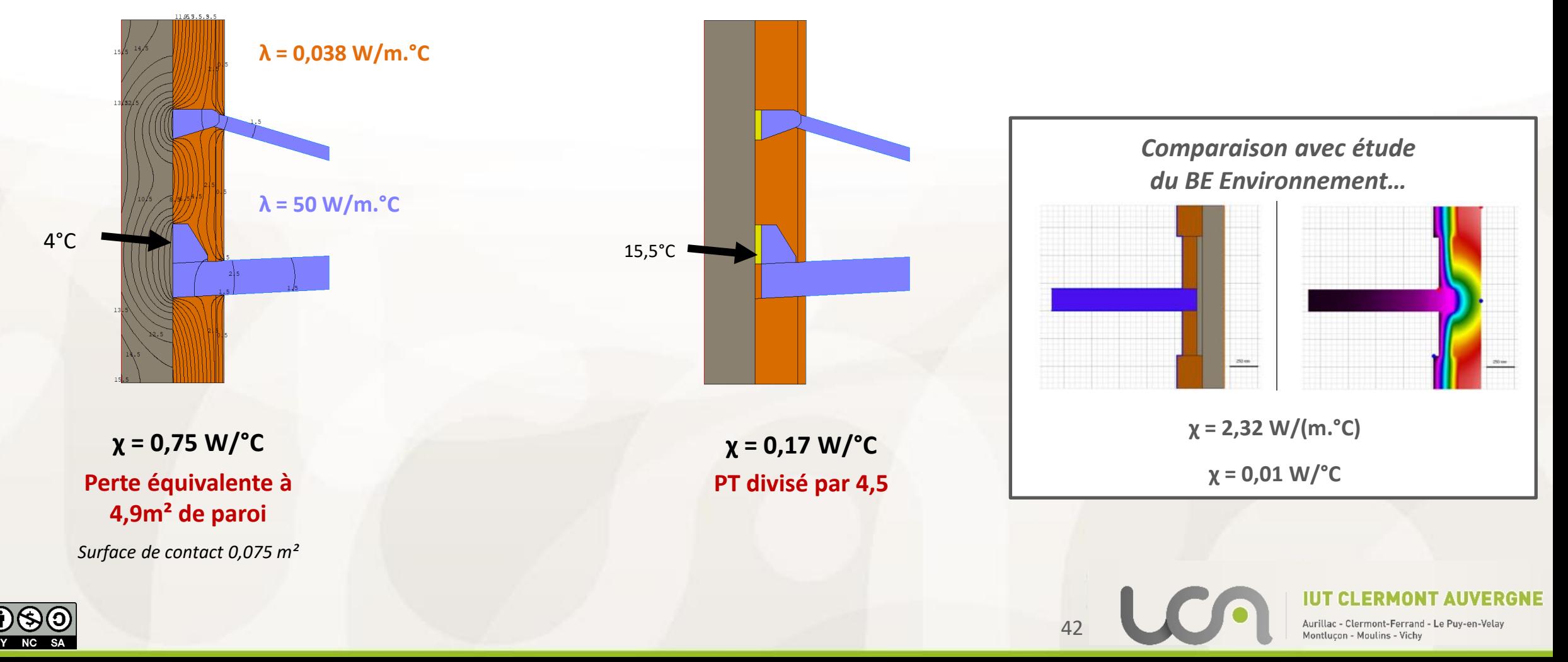

# *Accroche auvent – Pont thermique ponctuel*

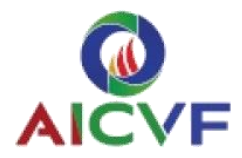

### **Exemple fourni par le distributeur Arktic France**

- **Intercalaire Purenit Ep. 120 mm**
- Validé par bureau de contrôle

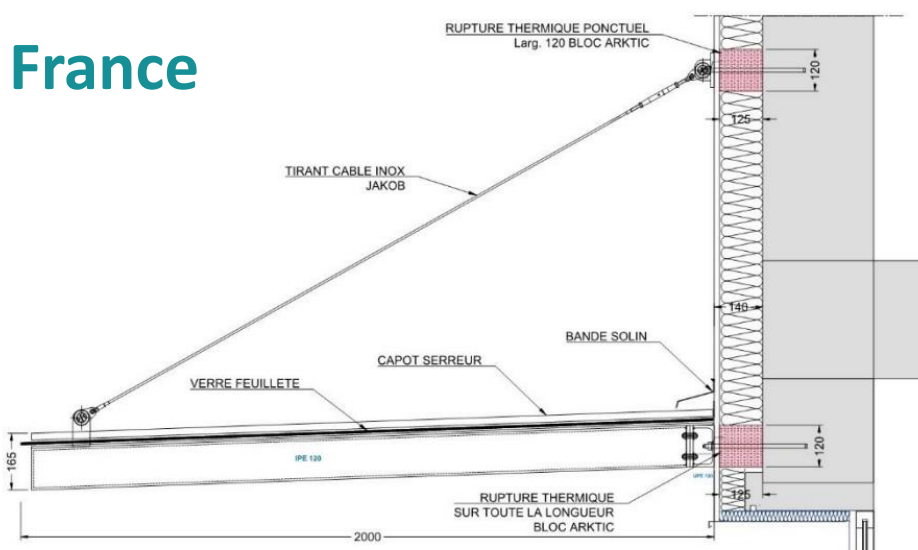

### ▪ **Documents disponibles**

- Extraits justification mécanique Eurocode 1
- **EXEC** Avis technique Européen
- Fiche technique Purenit
- Déclaration de performance

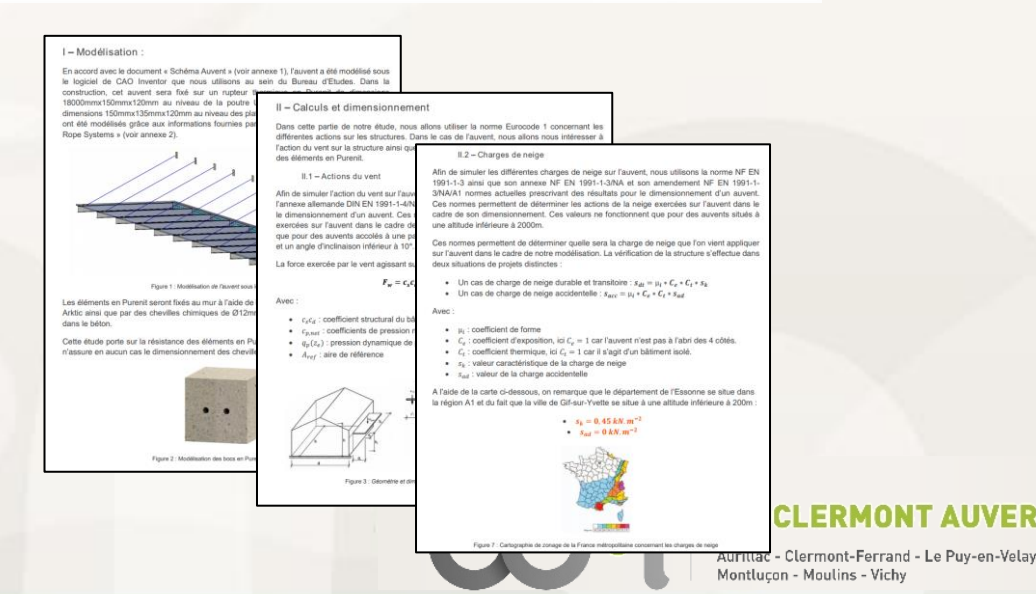

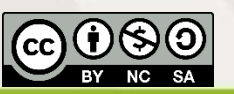

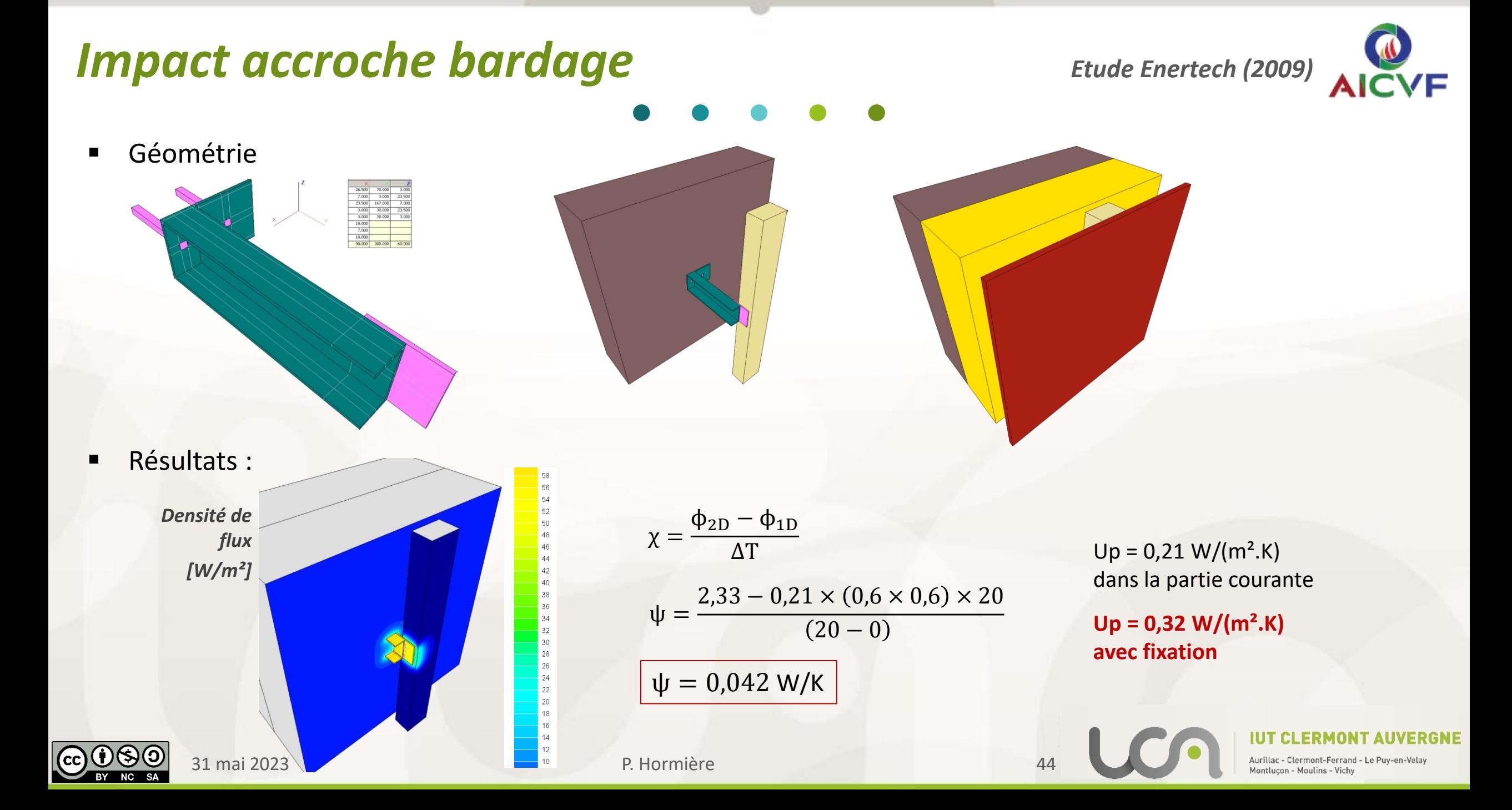

## *Seuil de menuiserie*

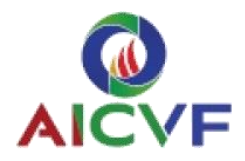

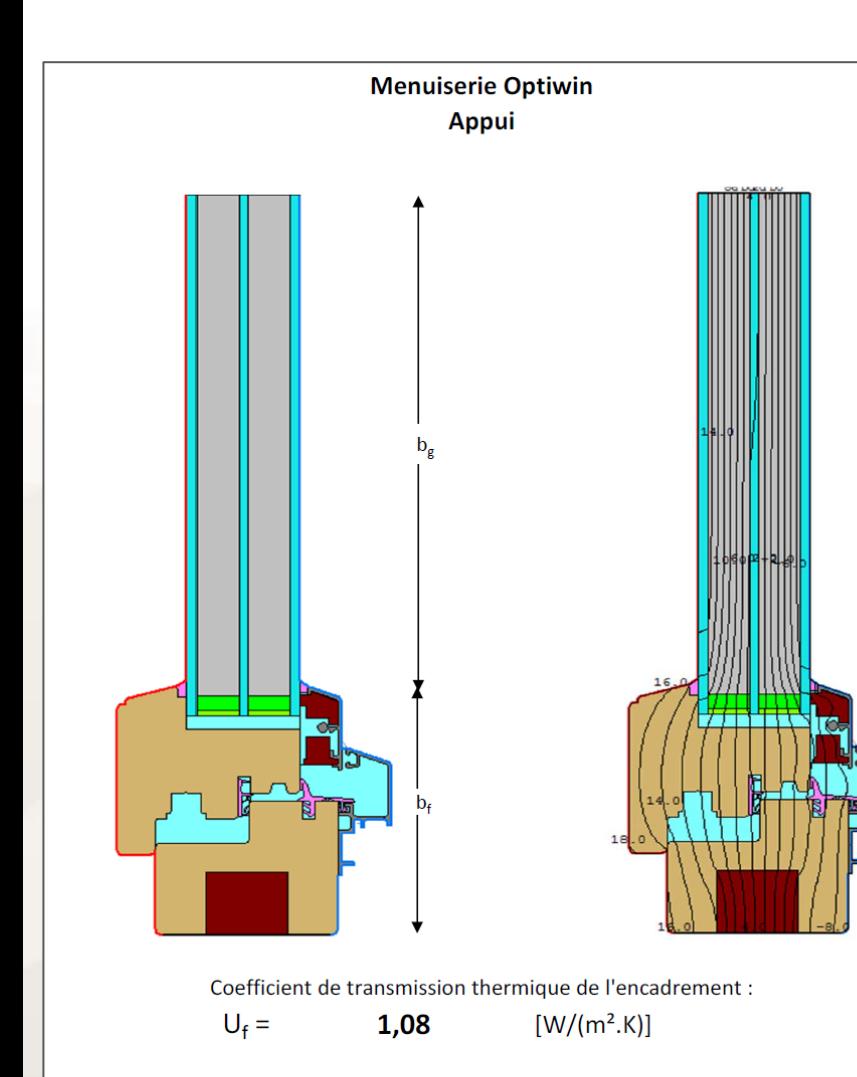

Coefficient de transmission thermique linéique de jonction avec le vitrage :

 $\psi_{\rm g}$  = 0,028

 $[W/(m.K)]$ 

#### $\bullet$

#### Données d'entrée

#### Composition du modèle

![](_page_43_Picture_77.jpeg)

#### **Conditions aux limites**

![](_page_43_Picture_78.jpeg)

#### Détermination de Uf

#### Coefficient de transmission thermique de l'encadrement

![](_page_43_Picture_79.jpeg)

#### Détermination de  $\psi_{g}$

#### Coefficient de transmission thermique linéique de jonction avec le vitrage

![](_page_43_Picture_80.jpeg)

![](_page_43_Figure_19.jpeg)

![](_page_43_Picture_20.jpeg)

# *Bibliographie*

![](_page_44_Picture_1.jpeg)

### **Les ponts thermiques dans le bâtiment**

**Mieux les connaître pour mieux les traiter** Salem FARKH – CSTB Editions – 2009

#### **Les ponts thermiques - Un vrai challenge** B. QUEVRIN – PMP Publications – 2012

### **Ponts thermiques et structures**

**Les limites de la construction sans ponts thermiques** Cahier technique n°35 – Institut Maison Passive – 2012

### Les ponts thermiques dans les bâtiments performants

**Fiche d'information technique de la MAF – Enertech – 2012**

![](_page_44_Picture_9.jpeg)

![](_page_44_Picture_10.jpeg)

![](_page_44_Picture_11.jpeg)

![](_page_44_Picture_12.jpeg)

**ENERTECH** 

![](_page_44_Picture_14.jpeg)

![](_page_45_Picture_0.jpeg)

### Merci pour votre attention

## Vos questions ?

Pierre.hormiere@uca.fr

![](_page_45_Picture_4.jpeg)

31 mai 2023 P. Hormière 47

![](_page_45_Picture_6.jpeg)

*Bonus*

![](_page_46_Picture_1.jpeg)

### ▪ **Quels sont les phénomènes thermiques en jeu ?**

![](_page_46_Picture_3.jpeg)

![](_page_46_Picture_4.jpeg)

![](_page_46_Picture_5.jpeg)

*"Because of the low infrared emissivity of copper, the coffee pot functions as an infrared mirror.* 

*This causes lower surface temperatures on the glazing, which is visualised by the condensation pattern."*

![](_page_46_Picture_8.jpeg)

![](_page_46_Picture_12.jpeg)